# *emUSB Host*

CPU independent USB Host stack for embedded applications

User Guide

Software version 1.00 Document: UM10001 Revision: 0 Date: June 12, 2009

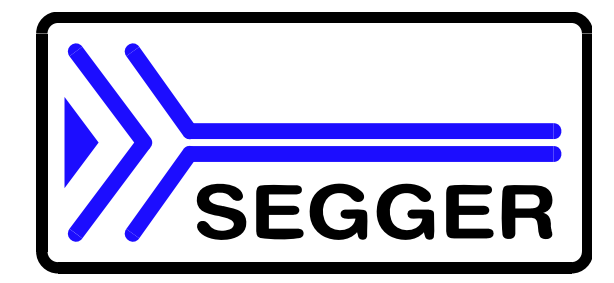

A product of SEGGER Microcontroller GmbH & Co. KG

**www.segger.com**

#### **Disclaimer**

Specifications written in this document are believed to be accurate, but are not guaranteed to be entirely free of error. The information in this manual is subject to change for functional or performance improvements without notice. Please make sure your manual is the latest edition. While the information herein is assumed to be accurate, SEGGER Microcontroller GmbH & Co. KG (the manufacturer) assumes no responsibility for any errors or omissions. The manufacturer makes and you receive no warranties or conditions, express, implied, statutory or in any communication with you. The manufacturer specifically disclaims any implied warranty of merchantability or fitness for a particular purpose.

#### **Copyright notice**

You may not extract portions of this manual or modify the PDF file in any way without the prior written permission of the manufacturer. The software described in this document is furnished under a license and may only be used or copied in accordance with the terms of such a license.

© 2009 SEGGER Microcontroller GmbH & Co. KG, Hilden / Germany

#### **Trademarks**

Names mentioned in this manual may be trademarks of their respective companies.

Brand and product names are trademarks or registered trademarks of their respective holders.

#### **Contact address**

SEGGER Microcontroller GmbH & Co. KG

In den Weiden 11 D-40721 Hilden

Germany

Tel.+49 2103-2878-0 Fax.+49 2103-2878-28 Email: support@segger.com Internet: http://www.segger.com

#### **Manual versions**

This manual describes the latest software version. If any error occurs, please inform us and we will try to assist you as soon as possible.

For further information on topics or routines not yet specified, please contact us.

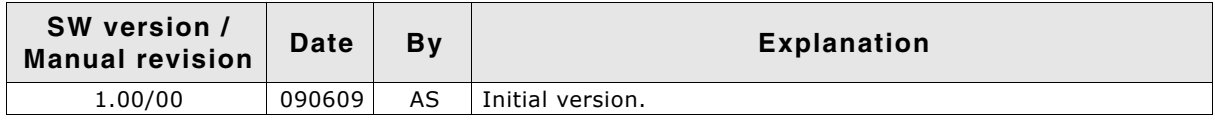

#### **Software versions**

Refers to *Release.html* for information about the changes of the software versions.

## **About this document**

#### **Assumptions**

This document assumes that you already have a solid knowledge of the following:

- The software tools used for building your application (assembler, linker, C compiler)
- The C programming language
- The target processor
- DOS command line.

If you feel that your knowledge of C is not sufficient, we recommend The C Programming Language by Kernighan and Richie (ISBN 0-13-1103628), which describes the standard in C-programming and, in newer editions, also covers the ANSI C standard.

#### **How to use this manual**

This manual explains all the functions and macros that emUSB Host offers. It assumes you have a working knowledge of the C language. Knowledge of assembly programming is not required.

#### **Typographic conventions for syntax**

This manual uses the following typographic conventions:

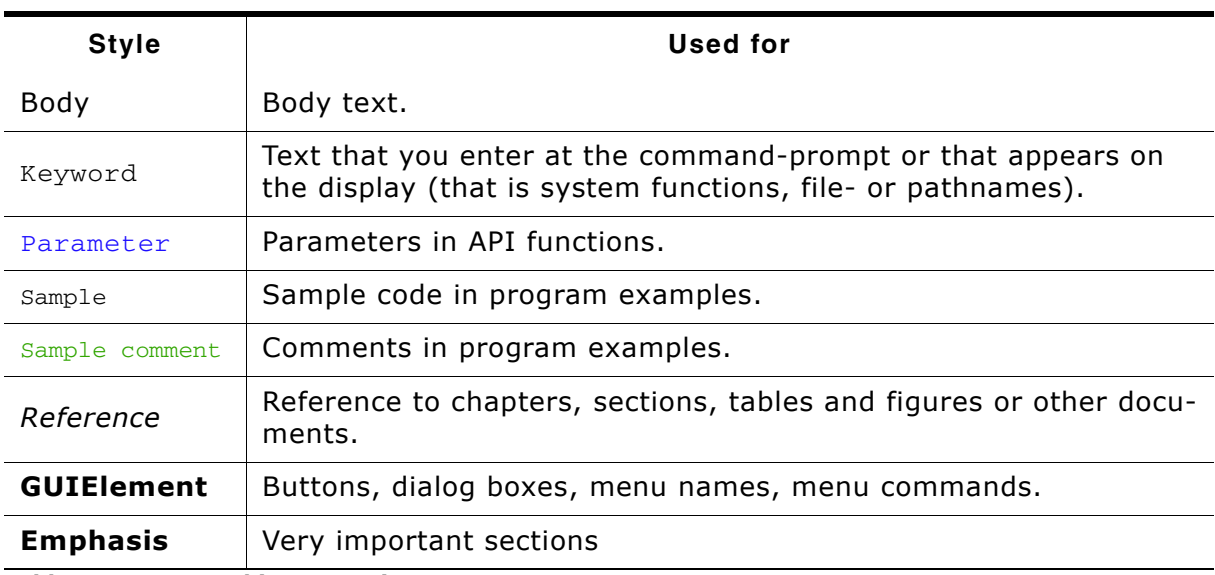

**Table 1.1: Typographic conventions**

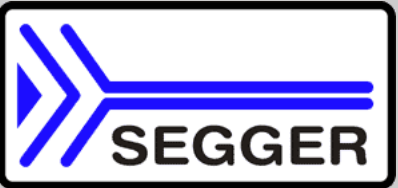

**SEGGER Microcontroller GmbH & Co. KG** develops and distributes software development tools and ANSI C software components (middleware) for embedded systems in several industries such as telecom, medical technology, consumer electronics, automotive industry and industrial automation.

SEGGERís intention is to cut software developmenttime for embedded applications by offering compact flexible and easy to use middleware, allowing developers to concentrate on their application.

Our most popular products are emWin, a universal graphic software package for embedded applications, and embOS, a small yet efficient real-time kernel. emWin, written entirely in ANSI C, can easily be used on any CPU and most any display. It is complemented by the available PC tools: Bitmap Converter, Font Converter, Simulator and Viewer. embOS supports most 8/16/32-bit CPUs. Its small memory footprint makes it suitable for single-chip applications.

Apart from its main focus on software tools, SEGGER develops and produces programming tools for flash microcontrollers, as well as J-Link, a JTAG emulator to assist in development, debugging and production, which has rapidly become the industry standard for debug access to ARM cores.

> **Corporate Office:** *http://www.segger.com*

#### **EMBEDDED SOFTWARE (Middleware)**

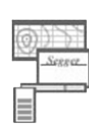

#### **emWin**

#### **Graphics software and GUI**

emWin is designed to provide an efficient, processor- and display controller-independent graphical user interface (GUI) for any application that operates with a graphical display. Starterkits, eval- and trial-versions are available.

#### **embOS**

#### **Real Time Operating System**

embOS is an RTOS designed to offer the benefits of a complete multitasking system for hard real time applications with minimal resources. The profiling PC tool embOSView is included.

#### **emFile File system**

emFile is an embedded file system with FAT12, FAT16 and FAT32 support. emFile has been optimized for minimum memory consumption in RAM and ROM while maintaining high speed. Various Device drivers, e.g. for NAND and NOR flashes, SD/MMC and CompactFlash cards, are available.

### **USB-Stack**

**USB device stack**

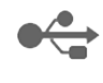

A USB stack designed to work on any embedded system with a USB client controller. Bulk communication and most standard device classes are supported.

#### **United States Office:**

*http://www.segger-us.com*

#### **SEGGER TOOLS**

#### **Flasher**

**Flash programmer** Flash Programming tool primarily for microcontrollers.

#### **J-Link**

**JTAG emulator for ARM cores** USB driven JTAG interface for ARM cores.

#### **J-Trace**

#### **JTAG emulator with trace**

USB driven JTAG interface for ARM cores with Trace memory. supporting the ARM ETM (Embedded Trace Macrocell).

#### **J-Link / J-Trace Related Software**

Add-on software to be used with SEGGER's industry standard JTAG emulator, this includes flash programming software and flash breakpoints.

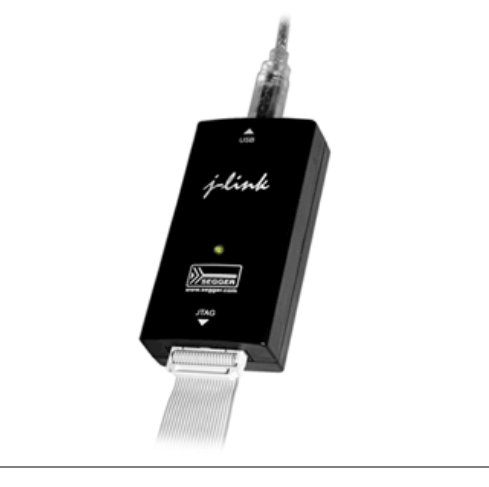

## **Table of Contents**

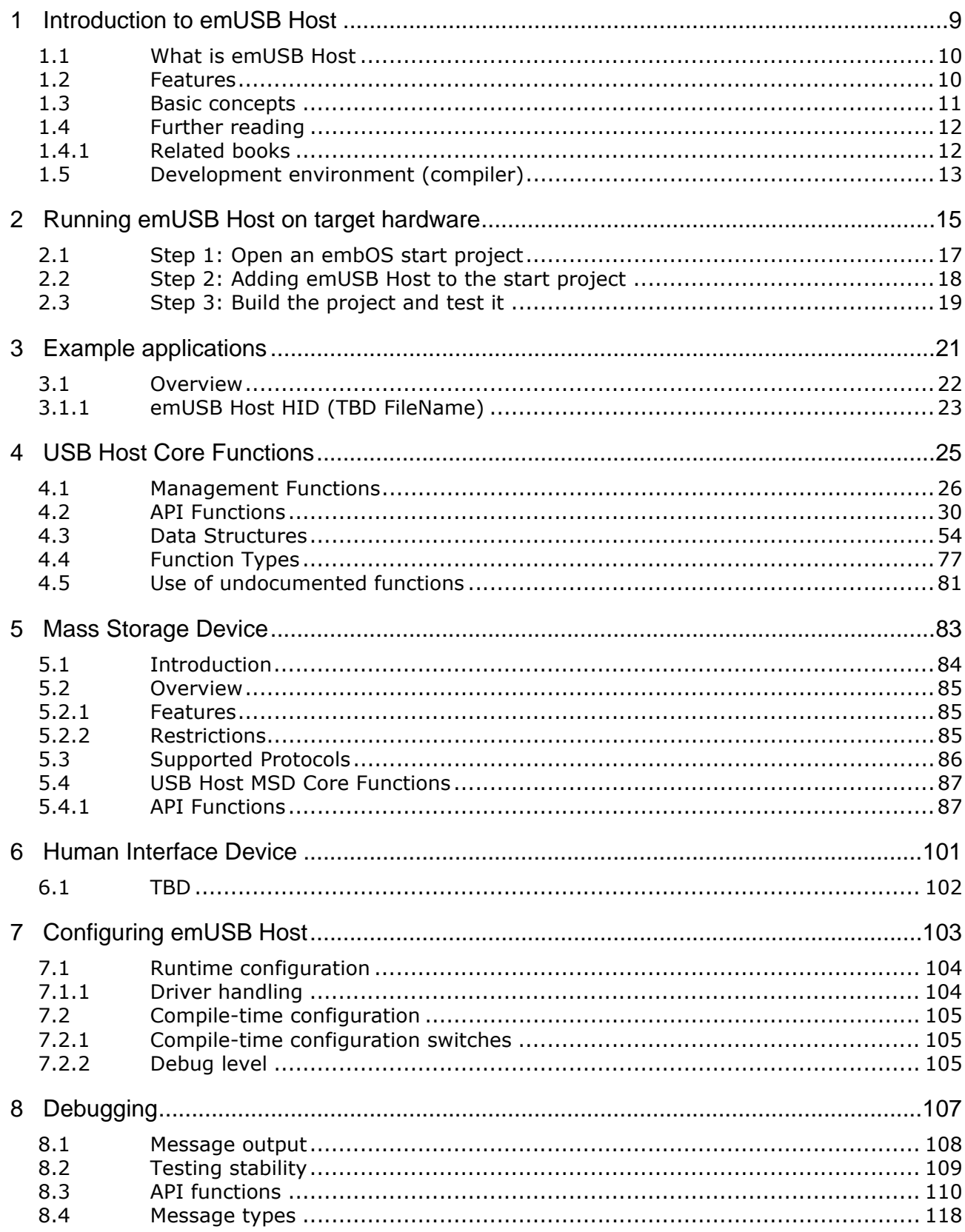

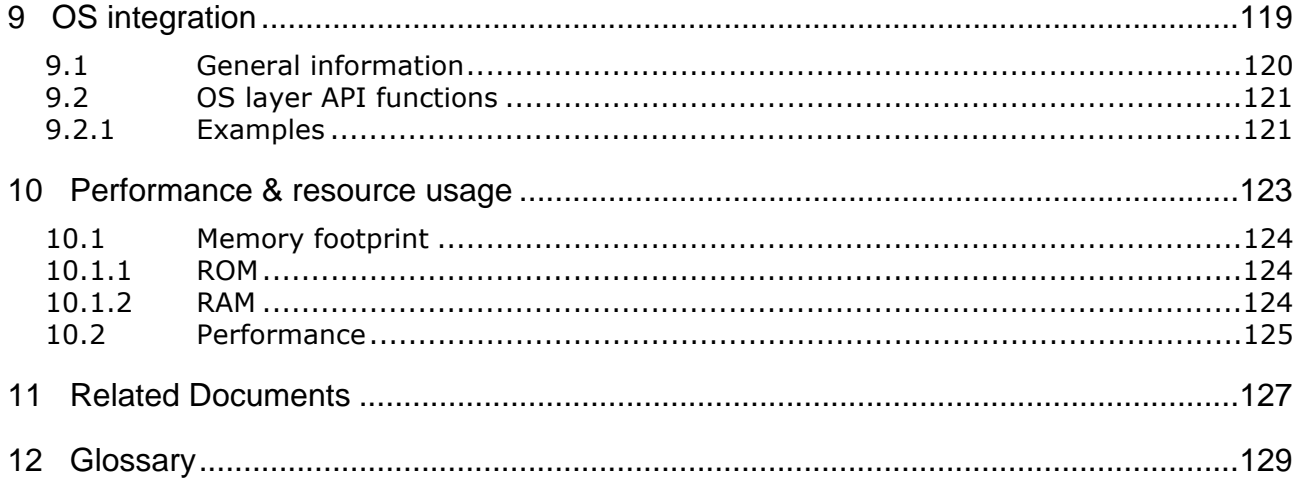

# <span id="page-8-0"></span>**Chapter 1 Introduction to emUSB Host**

This chapter provides an introduction to using emUSB Host. It explains the basic concepts behind emUSB Host.

## <span id="page-9-0"></span>**1.1 What is emUSB Host**

emUSB Host is a CPU-independent USB Host stack.

emUSB Host is a high-performance library that has been optimized for speed, versatility and small memory footprint.

## <span id="page-9-1"></span>**1.2 Features**

emUSB Host is written in ANSI C and can be used on virtually any CPU. Some features of emUSB Host:

- ISO/ANSI C source code
- High performance.
- Small footprint.
- No configuration required.
- Runs "out-of-the-box".
- Control, bulk and interrupt transfers
- Very simple host controller driver structure.
- USB Mass Storage Device Class available
- Works seamlessly with embOS and emFile (for MSD)
- Support for class drivers
- Support for external USB hub devices
- Support for devices with alternate settings
- Support for multi-interface devices
- Support for multi-configuration devices
- Royalty-free.

## <span id="page-10-0"></span>**1.3 Basic concepts**

## <span id="page-11-0"></span>**1.4 Further reading**

This guide explains the usage of the emUSB Host protocol stack. It describes all functions which are required to build a network application. For a deeper understanding about how the USB protocols works use the following references.

### <span id="page-11-1"></span>**1.4.1 Related books**

TBD

## <span id="page-12-0"></span>**1.5 Development environment (compiler)**

The CPU used is of no importance; only an ANSI-compliant C compiler complying with at least one of the following international standard is required:

- ISO/IEC/ANSI 9899:1990 (C90) with support for  $C++$  style comments  $\binom{1}{1}$
- ï ISO/IEC 9899:1999 (C99)
- $\bullet$  ISO/IEC 14882:1998 (C++)

If your compiler has some limitations, let us know and we will inform you if these will be a problem when compiling the software. Any compiler for 16/32/64-bit CPUs or DSPs that we know of can be used; most 8-bit compilers can be used as well.

A C++ compiler is not required, but can be used. The application program can therefore also be programmed in C++ if desired.

## **Chapter 2**

## <span id="page-14-0"></span>**Running emUSB Host on target hardware**

This chapter explains how to integrate and run emUSB Host on your target hardware. It explains this process step-by-step.

#### **Integrating emUSB Host**

The emUSB Host default configuration is preconfigured with valid values, which matches the requirements of the most applications. emUSB Host is designed to be used with embOS, SEGGERís real-time operating system. We recommend to start with an embOS sample project and include emUSB Host into this project.

We assume that you are familiar with the tools you have selected for your project (compiler, project manager, linker, etc.). You should therefore be able to add files, add directories to the include search path, and so on. In this document the IAR Embedded Workbench<sup>®</sup> IDE is used for all examples and screenshots, but every other ANSI C toolchain can also be used. It is also possible to use make files; in this case, when we say "add to the project", this translates into "add to the make file".

#### **Procedure to follow**

Integration of emUSB Host is a relatively simple process, which consists of the following steps:

- Step 1: Open an embUSB Host project and compile it.
- Step 2: Add emUSB Host to the start project
- Step 3: Compile the project

## <span id="page-16-0"></span>**2.1 Step 1: Open an embOS start project**

We recommend that you use one of the supplied embOS start projects for your target system. Compile the project and run it on your target hardware.

TBD

## <span id="page-17-0"></span>**2.2 Step 2: Adding emUSB Host to the start project**

Add all source files in the following directory to your project:

- Config
- USBH

The Config folder includes all configuration files of emUSB Host. The configuration files are preconfigured with valid values, which match the requirements of most applications. Add the hardware configuration USBH Config <TargetName>.c supplied with the driver shipment.

If your hardware is currently not supported, use the example configuration file and the driver template to write your own driver. The example configuration file and the driver template is located in the Sample\Driver\Template folder.

The Util folder is an optional component of the emUSB Host shipment. It contains optimized MCU and/or compiler specific files, for example a special memcopy function.

#### **Replace BSP.c and BSP.h of your embOS start project**

Replace the BSP.c source file and the BSP.h header file used in your embOS start project with the one which is supplied with the emUSB Host shipment. Some drivers require a special functions which initializes the USB Host interface. This function is called BSP USBH  $Init()$ . It is used to enable the ports which are connected to the hardware. All interface driver packages include the  $BSP.c$  and  $BSP.h$  files irrespective if the BSP\_USBH\_Init() function is implemented.

#### **Configuring the include path**

The include path is the path in which the compiler looks for include files. In cases where the included files (typically header files, .h) do not reside in the same directory as the C file to compile, an include path needs to be set. In order to build the project with all added files, you will need to add the following directories to your include path:

- Config
- $TnC$
- USBH

#### **Select the start application**

For quick and easy testing of your emUSB Host integration, start with the code found in the folder Application. Add one of the applications to your project.

**TBD** 

## <span id="page-18-0"></span>**2.3 Step 3: Build the project and test it**

Build the project. It should compile without errors and warnings. If you encounter any problem during the build process, check your include path and your project configuration settings. To test the project, download the output into your target and start the application.

# <span id="page-20-0"></span>**Chapter 3 Example applications**

In this chapter, you will find a description of each emUSB Host example application.

## <span id="page-21-0"></span>**3.1 Overview**

Various example applications for emUSB Host are supplied. These can be used for testing the correct installation and proper function of the device running emUSB Host.

The following start application files are provided:

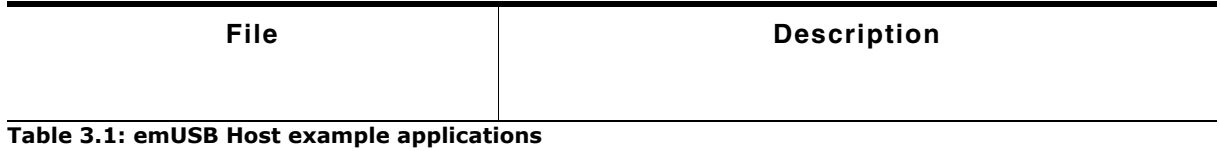

The example applications for the target-side are supplied in source code in the Application directory.

## <span id="page-22-0"></span>**3.1.1 emUSB Host HID (TBD FileName)**

...

# <span id="page-24-0"></span>**Chapter 4 USB Host Core Functions**

In this chapter, you will find a description of all API functions as well as all required data and function types.

## <span id="page-25-0"></span>**4.1 Management Functions**

The table below lists the available management functions.

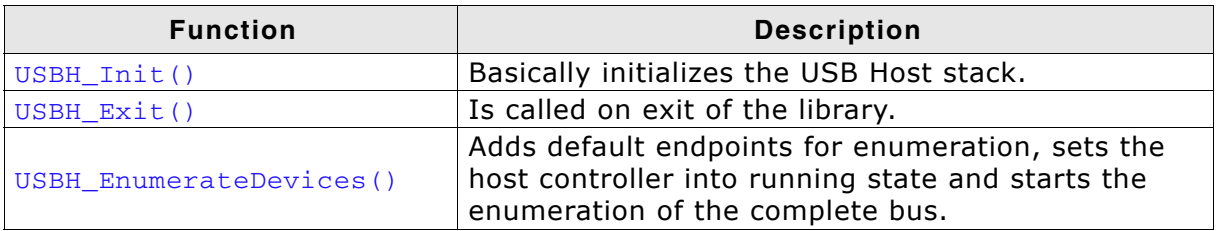

**Table 4.1: emUSB Host management function overview**

## <span id="page-26-0"></span>**4.1.1 USBH\_Init()**

#### **Description**

Basically initializes the USB Host stack.

#### **Prototype**

USBH\_STATUS USBH\_Init();

#### **Additional information**

Has to be called one time during startup before any other function. The library initializes or allocates global resources within this function. The host controller must created and added to the bus driver at an later time.

### <span id="page-27-0"></span>**4.1.2 USBH\_Exit()**

#### **Description**

Is called on exit of the library

#### **Prototype**

void USBH\_Exit();

#### **Additional information**

Has to be called on exit of the library. The library may free global resources within this function. This includes also the removing and deleting of added host controllers. After this function call, no other function of the library should be called.

## <span id="page-28-0"></span>**4.1.3 USBH\_EnumerateDevices()**

#### **Description**

Adds default endpoints for enumeration, sets the host controller into running state and starts the enumeration of the complete bus.

#### **Prototype**

void USBH\_EnumerateDevices( USBH\_HC\_BD\_HANDLE \* HcBdHandle );

#### **Additional information**

If this function returns the host controller runs and can detect USB devices.

## <span id="page-29-0"></span>**4.2 API Functions**

The table below lists the available API functions.

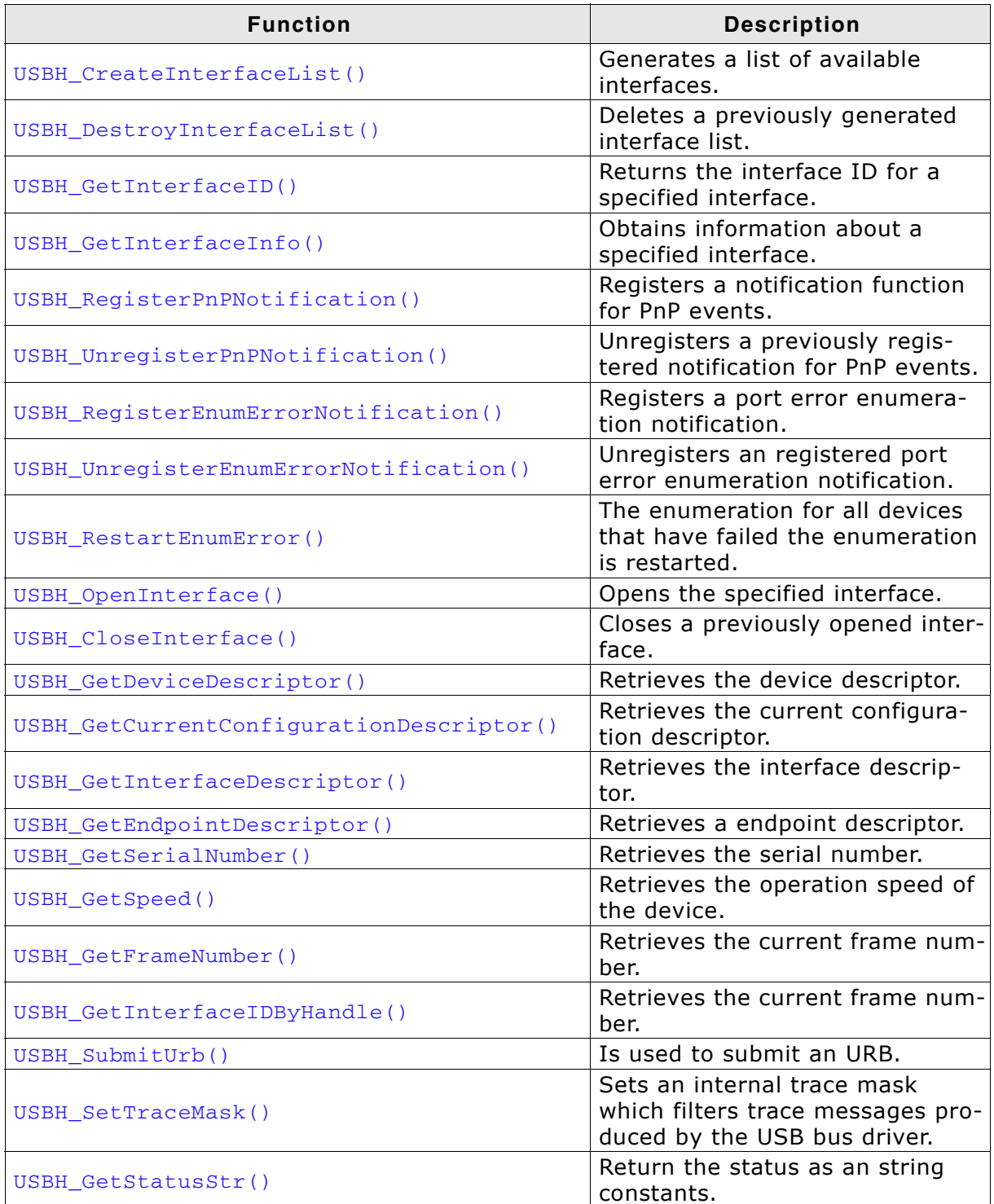

**Table 4.2: emUSB Host API function overview**

## <span id="page-30-0"></span>**4.2.1 USBH\_CreateInterfaceList()**

#### **Description**

Generates a list of available interfaces.

#### **Prototype**

```
USBH_INTERFACE_LIST_HANDLE USBH_CreateInterfaceList(
                    USBH_INTERFACE_MASK * InterfaceMask,
                   unsigned int * InterfaceCount );
```
#### **Parameters**

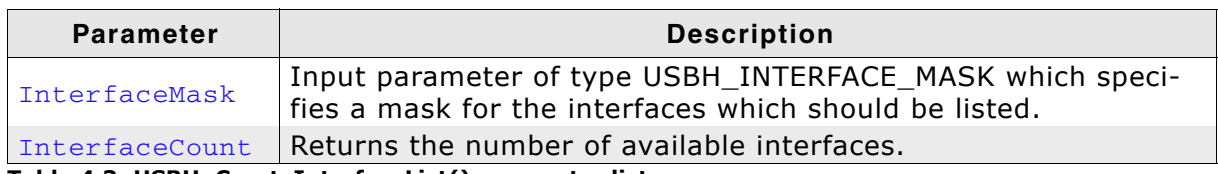

**Table 4.3: USBH\_CreateInterfaceList() parameter list**

#### **Additional information**

The generated interface list is stored in the bus driver and must be deleted by a call to USBH DestroyInterfaceList. The list contains a snap shoot of interfaces available at the point of time where the function is called. This enables the application to have a fixed relation between the index and a USB interface in a list. The list is not updated if a device is removed or connected. A new list must be created to capture the current available interfaces.

## <span id="page-31-0"></span>**4.2.2 USBH\_DestroyInterfaceList()**

#### **Description**

Deletes a previously generated interface list.

#### **Prototype**

```
void USBH_DestroyInterfaceList(
USBH_INTERFACE_LIST_HANDLE InterfaceListHandle );
```
#### **Parameter**

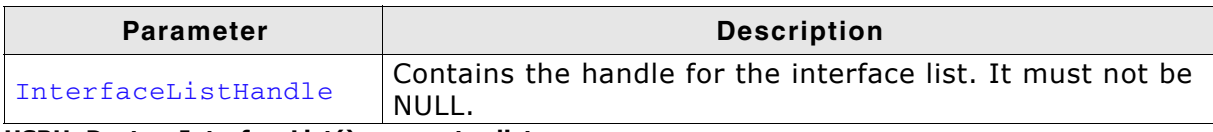

**USBH\_DestroyInterfaceList() parameter list**

#### **Additional information**

Deletes an interface list generated by a previous call to USBH\_CreateInterfaceList. If an interface list is not deleted the library has a memory leak.

## <span id="page-32-0"></span>**4.2.3 USBH\_GetInterfaceID()**

#### **Description**

Returns the interface ID for a specified interface.

#### **Prototype**

USBH\_INTERFACE\_ID USBH\_GetInterfaceID( USBH\_INTERFACE\_LIST\_HANDLE\_InterfaceListHandle, unsigned int Tndex );

#### **Parameters**

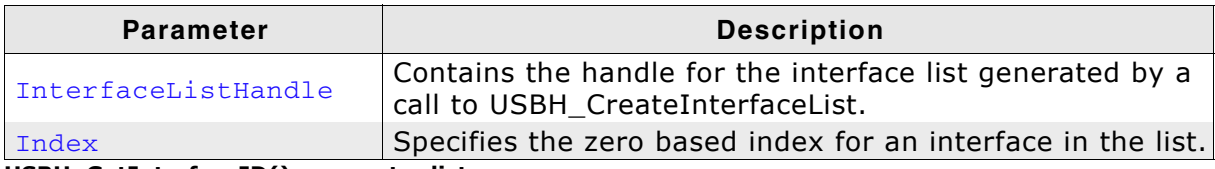

**USBH\_GetInterfaceID() parameter list**

#### **Return value**

On success the interface ID for the interface specified by Index is returned. If the interface index does not exist the function returns 0.

#### **Additional information**

The interface ID identifies a USB interface as long as the device is connected to the host. If the device is removed and re-connected a new interface ID is assigned. The interface ID is even valid if the interface list is deleted. The function can return an interface ID even if the device is removed between the call to the function USBH\_CreateInterfaceList and the call to this function. If this is the case, the function USBH\_OpenInterface fails.

### <span id="page-33-0"></span>**4.2.4 USBH\_GetInterfaceInfo()**

#### **Description**

Obtains information about a specified interface.

#### **Prototype**

```
USBH_STATUS USBH_GetInterfaceInfo(
     USBH_INTERFACE_ID InterfaceID,
      USBH_INTERFACE_INFO * InterfaceInfo );
```
#### **Return value**

Returns USBH\_STATUS\_SUCCESS or USBH\_STATUS\_DEVICE\_REMOVED.

#### **Additional information**

Can be used to identify a USB interface without open it. More detailed information can be requests after the USB interface is opened.

## <span id="page-34-0"></span>**4.2.5 USBH\_RegisterPnPNotification()**

#### **Description**

Registers a notification function for PnP events.

#### **Prototype**

```
USBH_NOTIFICATION_HANDLE USBH_RegisterPnPNotification(
                    USBH_PNP_NOTIFICATION * PnPNotification );
```
#### **Parameter**

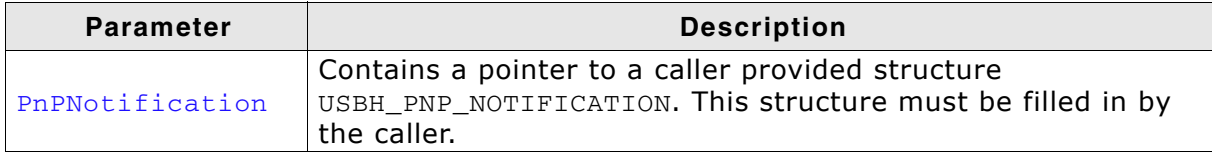

**Table 4.4: USBH\_RegisterPnPNotification() parameter list**

#### **Return value**

On success a valid handle is returned, or NULL on error.

#### **Additional information**

If a valid handle is returned, the function USBH\_UnregisterPnPNotification must be called to release the notification. An application can register any number of notifications. The user notification routine is called in the context of an notify timer that is global for all USB bus PnP notifications. If this function is called while the bus driver has already enumerated devices that match the USBH\_INTERFACE\_MASK\_the function USBH PnpNotification is called for each matching interface.

## <span id="page-35-0"></span>**4.2.6 USBH\_UnregisterPnPNotification()**

#### **Description**

Unregisters a previously registered notification for PnP events.

#### **Prototype**

void USBH\_UnregisterPnPNotification( USBH\_NOTIFICATION\_HANDLE Handle );

#### **Parameter**

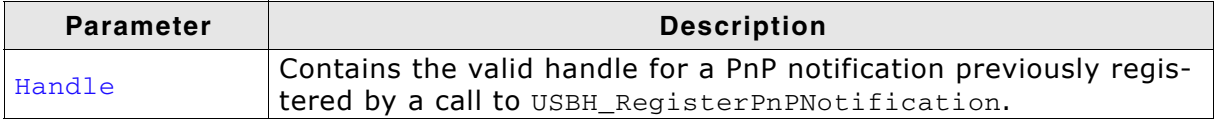

**Table 4.5: USBH\_UnregisterPnPNotification() parameter list**

#### **Additional information**

Has to be called for a PnP notification that was successfully registered by a call to USBH\_RegisterPnPNotification.
# **4.2.7 USBH\_RegisterEnumErrorNotification()**

# **Description**

Registers a port error enumeration notification.

### **Prototype**

```
USBH_ENUM_ERROR_HANDLE USBH_RegisterEnumErrorNotification(
                     void \bullet * Context,
                      USBH_EnumErrorNotification * EnumErrorCallback );
```
#### **Parameters**

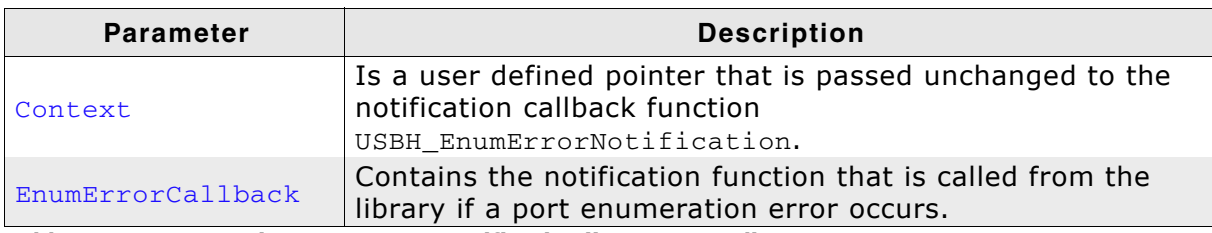

**Table 4.6: USBH\_RegisterEnumErrorNotification() parameter list**

#### **Return value**

On success a valid handle is returned, or NULL on error.

#### **Additional information**

If a valid handle is returned, the function USBH\_RegisterEnumErrorNotification must be called to release the notification. The EnumErrorCallback callback routine is called in the context of the process where the interrupt status of a host controller is processed. It is forbidden to wait in that context.

# **4.2.8 USBH\_UnregisterEnumErrorNotification()**

# **Description**

Unregisters an registered port error enumeration notification.

### **Prototype**

void USBH\_UnregisterEnumErrorNotification( USBH\_ENUM\_ERROR\_HANDLE Handle );

### **Parameter**

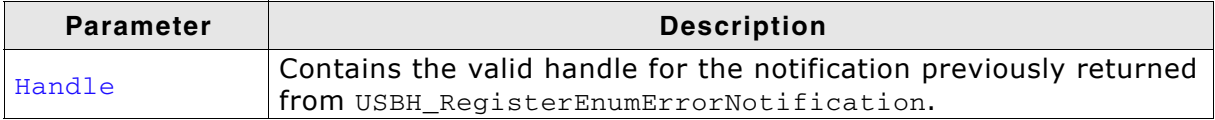

**Table 4.7: USBH\_UnregisterEnumErrorNotification() parameter list**

## **Additional information**

Has to be called for a port enumeration error notification that was successfully registered by a call to USBH\_RegisterEnumErrorNotification.

# **4.2.9 USBH\_RestartEnumError()**

# **Description**

The enumeration for all devices that have failed the enumeration is restarted.

#### **Prototype**

void USBH\_RestartEnumError();

### **Additional information**

The bus driver retries each enumeration again until the default retry count is reached.

# **4.2.10 USBH\_OpenInterface()**

## **Description**

Opens the specified interface.

### **Prototype**

USBH\_STATUS USBH\_OpenInterface( USBH\_INTERFACE\_ID directaceID, U8 Exclusive, USBH\_INTERFACE\_HANDLE \* InterfaceHandle );

## **Parameters**

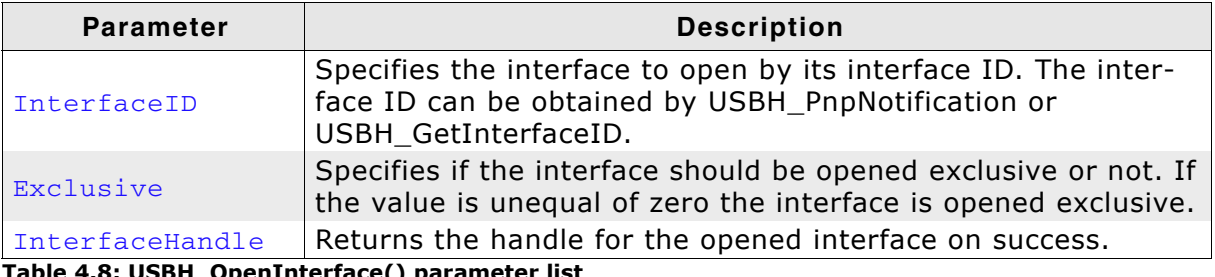

**Table 4.8: USBH\_OpenInterface() parameter list**

## **Return value**

Returns success or an error. The function can fail if the device is or was removed or the device is opened exclusive by a different application. The function returns with error if the exclusive flag is true and a different application has an open handle to the function.

## **Additional information**

The handle returned by this function is used by all other function that perform a data transfer. The returned handle must be closed with USBH\_CloseInterface if it is no longer required

# **4.2.11 USBH\_CloseInterface()**

## **Description**

Closes the specified interface.

#### **Prototype**

void USBH\_CloseInterface( USBH\_INTERFACE\_HANDLE Handle );

#### **Parameter**

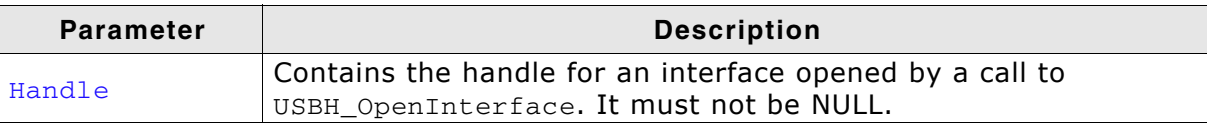

**Table 4.9: USBH\_CloseInterface() parameter list**

#### **Additional information**

Each handle must be closed one time. The library access invalid memory if this function is called with an invalid handle.

# **4.2.12 USBH\_GetDeviceDescriptor()**

# **Description**

Retrieves the device descriptor.

## **Prototype**

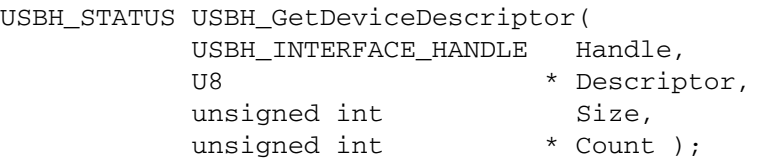

## **Parameters**

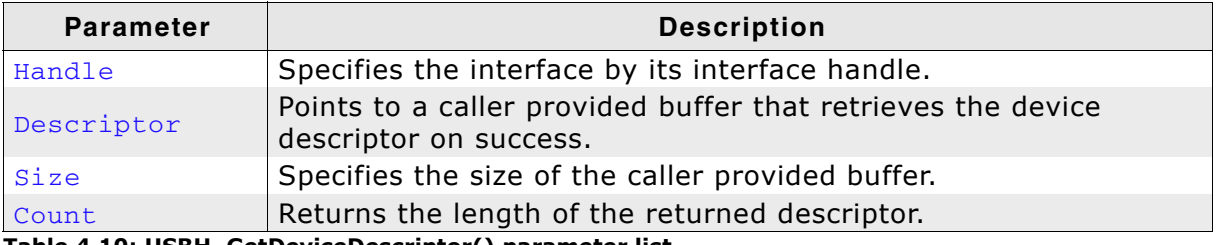

**Table 4.10: USBH\_GetDeviceDescriptor() parameter list**

## **Return value**

Success or device removed.

## **Additional information**

Returns a copy of the device descriptor and does not access the device. If the buffer is smaller than the device descriptor the function returns the first part of it.

# **4.2.13 USBH\_GetCurrentConfigurationDescriptor()**

### **Description**

Retrieves the current configuration descriptor.

#### **Prototype**

USBH\_STATUS USBH\_GetCurrentConfigurationDescriptor( USBH\_INTERFACE\_HANDLE Handle, U8  $\star$  Descriptor, unsigned int Size, unsigned int  $*$  Count );

#### **Parameters**

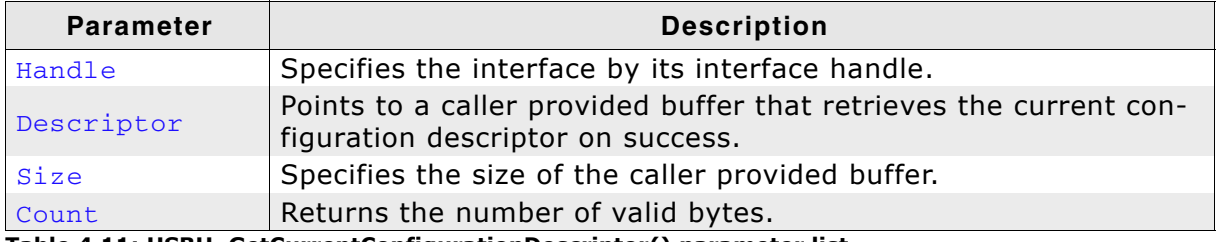

**Table 4.11: USBH\_GetCurrentConfigurationDescriptor() parameter list**

#### **Return value**

Success or device removed.

#### **Additional information**

Returns a copy of the current configuration descriptor. The descriptor is a copy that was stored during the device enumeration. The function returns the first part of the descriptor if the buffer is smaller than the descriptor. This descriptor contains all interface, endpoint, and possible class descriptors. The size is variable. The current configuration descriptor is the descriptor return to the request with the index 0 if the device was enumerated by the device the first time. It changes if the configuration is switch with USBH SET CONFIGURATION. Other configuration descriptors of a multiconfiguration device can be requested with USBH\_FUNCTION\_CONTROL\_REQUEST.

# **4.2.14 USBH\_GetInterfaceDescriptor()**

# **Description**

Retrieves the interface descriptor.

# **Prototype**

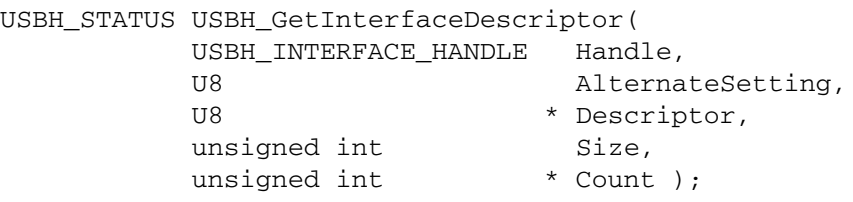

# **Parameters**

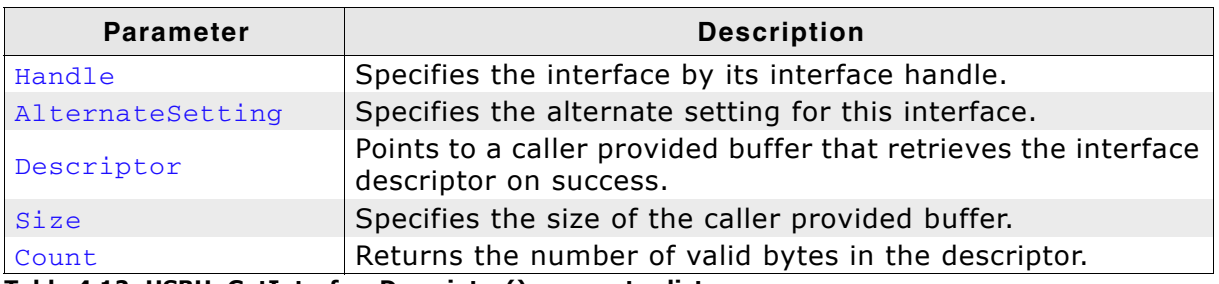

**Table 4.12: USBH\_GetInterfaceDescriptor() parameter list**

# **Return value**

Success, device removed, or invalid parameter.

# **Additional information**

returns a copy of a interface descriptor. The interface descriptor belongs to the interface that is identified by the USBH\_INTERFACE\_HANDLE. If the interface has different alternate settings the interface descriptors of each alternate setting can be requested. The function returns a copy of this descriptor that was requested during the enumeration. The interface descriptor is a part of the configuration descriptor.

# **4.2.15 USBH\_GetEndpointDescriptor()**

### **Description**

Retrieves a endpoint descriptor.

#### **Prototype**

USBH\_STATUS USBH\_GetEndpointDescriptor( USBH\_INTERFACE\_HANDLE Handle, U8 AlternateSetting, USBH\_EP\_MASK \* Mask, U8 \* Descriptor, unsigned int Size, unsigned int  $*$  Count );

#### **Parameters**

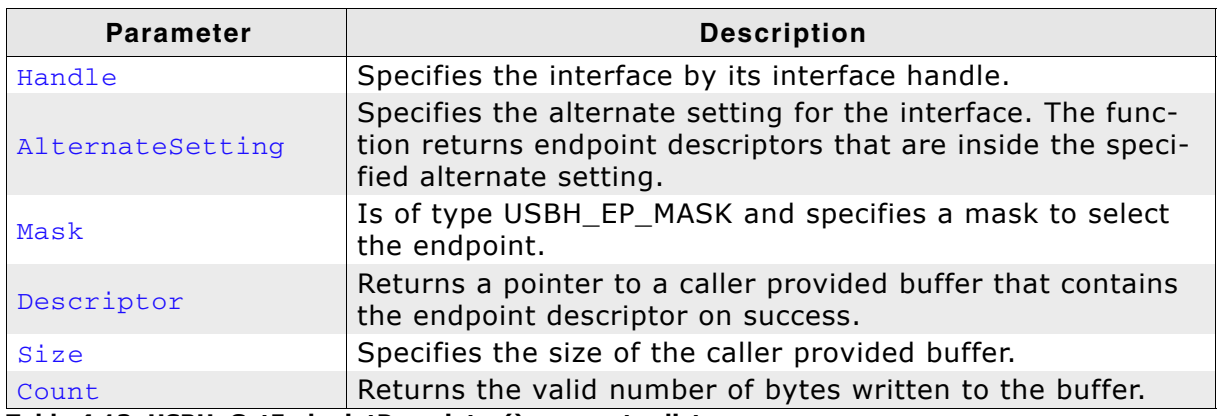

**Table 4.13: USBH\_GetEndpointDescriptor() parameter list**

#### **Return value**

Fails if the endpoint cannot be found or if the device is removed.

#### **Additional information**

Returns a copy of the endpoint descriptor that was captured during the enumeration. The endpoint descriptor is part of the configuration descriptor.

# **4.2.16 USBH\_GetSerialNumber()**

# **Description**

Retrieves the serial number.

## **Prototype**

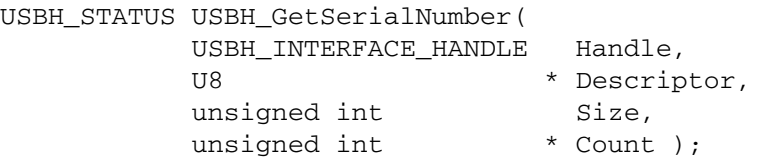

## **Parameters**

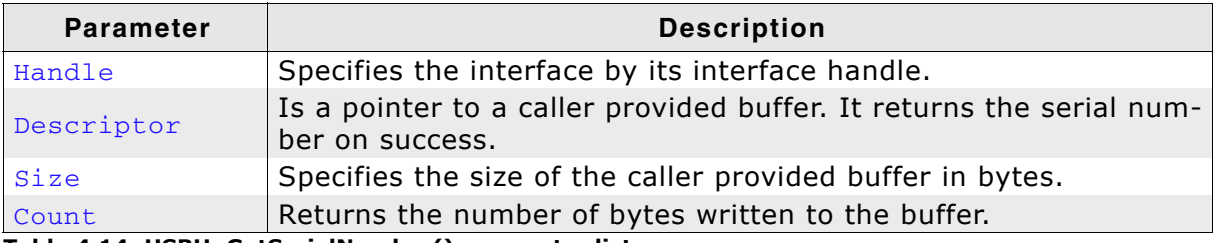

**Table 4.14: USBH\_GetSerialNumber() parameter list**

## **Return value**

Returns an error if the device is removed.

### **Additional information**

Returns the serial number as a UNICODE string in USB little endian format. Count returns the number of valid bytes. The string is not zero terminated. The returned data does not contain a USB descriptor header. The descriptor is requested with the first language ID. This string is a copy of the serial number string that was requested during the enumeration. To request other string descriptors use USBH SubmitUrb. If the device does not support a USB serial number string the function returns success and a length of 0.

# **4.2.17 USBH\_GetSpeed()**

### **Description**

Retrieves the operation speed of the device.

#### **Prototype**

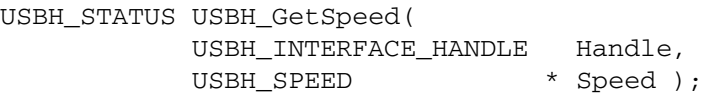

#### **Parameters**

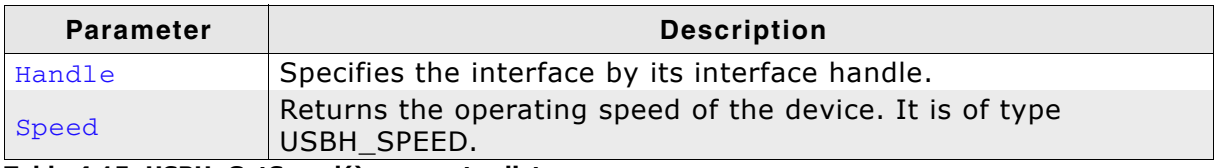

**Table 4.15: USBH\_GetSpeed() parameter list**

#### **Return value**

Returns an error if the device is removed.

#### **Additional information**

A high speed device can operate in full or high speed mode.

# **4.2.18 USBH\_GetFrameNumber()**

# **Description**

Retrieves the current frame number.

## **Prototype**

USBH\_STATUS USBH\_GetFrameNumber( USBH\_INTERFACE\_HANDLE \_\_ Handle, U32 \* FrameNumber );

## **Parameters**

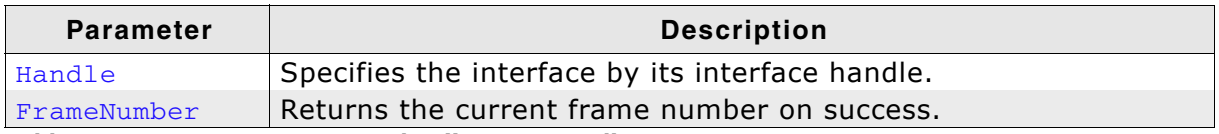

**Table 4.16: USBH\_GetFrameNumber() parameter list**

## **Return value**

Returns an error if the device is removed.

#### **Additional information**

The frame number is transferred on the bus with 11 bits. This frame number is returned as a 16 or 32 bit number related to the implementation of the host controller. The last 11 bits are equal to the current frame. The frame number is increased each ms. This is the case for high speed, too. The returned frame number is related to the bus where the device is connected. The frame numbers between different host controllers can be different.

# **4.2.19 USBH\_GetInterfaceIDByHandle()**

## **Description**

Retrieves the interface ID for a given interface.

#### **Prototype**

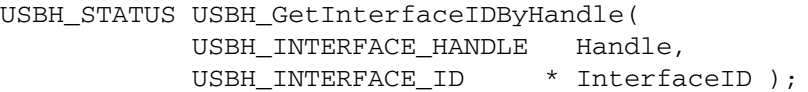

#### **Parameters**

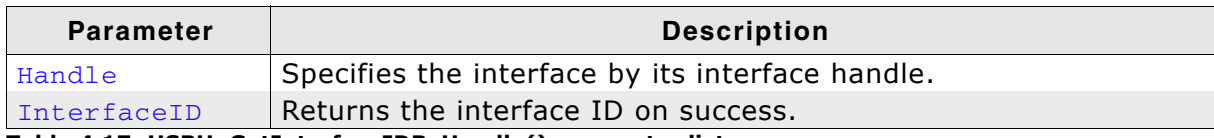

#### **Table 4.17: USBH\_GetInterfaceIDByHandle() parameter list**

#### **Return value**

Returns an error if the device is removed.

#### **Additional information**

Returns the interface ID if the handle to the interface is available. This may be useful if a Plug and Play notification is received and the application checks if it is related to a given handle. The application can avoid calls to this function if the interface ID is stored in the device context of the application.

# **4.2.20 USBH\_SubmitUrb()**

## **Description**

Is used to submit an URB.

#### **Prototype**

USBH\_STATUS USBH\_SubmitUrb( USBH\_INTERFACE\_HANDLE Handle, URB  $*$  Urb  $);$ 

## **Parameters**

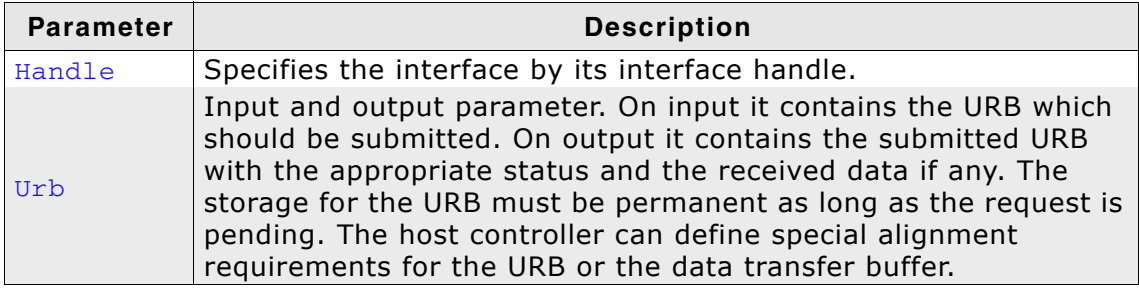

**Table 4.18: USBH\_SubmitUrb() parameter list**

## **Return value**

The request can fail on different reasons. If the function returns USBH\_STATUS\_PENDING the completion function is called later. In all other cases the completion routine is not called. If the function returns success, the request was processed immediately. On error the request cannot be processed.

## **Additional information**

If the status USBH\_STATUS\_PENDING is returned the owner ship of the URB is passed to the bus driver. The storage of the URB must not be freed nor modified as long as the owner ship is at the bus driver. The bus driver passes the URB back to the application by calling the completion routine. An URB that transfers data can be pending for a long time.

## **Description**

Sets an internal trace mask which filters trace messages produced by the USB bus driver

#### **Prototype**

void USBH\_SetTraceMask( U32 Mask );

#### **Parameter**

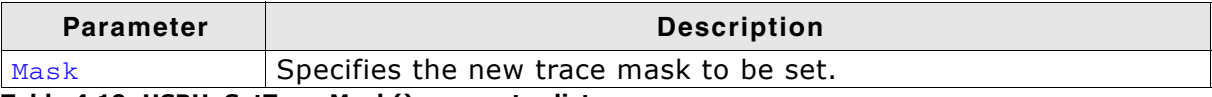

**Table 4.19: USBH\_SetTraceMask() parameter list**

#### **Additional information**

The trace mask is an internal global integer variable. A specific bit position within that variable is assigned to every particular trace message built into the USB bus library. The message will be outputted if the corresponding bit is set and will be suppressed if the corresponding bit is cleared. This way, the current value of the trace mask determines the amount of trace messages produced by the USB bus library.

Bit positions of trace mask are assigned as described below:

DBG\_ERR Fatal errors and ASSERTs. It is recommended to always set this bit.

DBG\_WRN Non-fatal errors. Warning messages. It is recommended to always set this bit.

DBG\_INFO Informational messages.

DBG\_FUNC Function names.

DBG\_UPPER Print functions names with parameters of the upper interface.

DBG\_EP

Endpoint object and interface traces.

DBG\_EP0 Control endpoint object traces.

DBG\_HOST Host object traces.

DBG\_RHUB RootHub object traces.

DBG\_DRV Driver object traces.

DBG\_PNP PNP notification traces.

DBG\_DEV Device object traces.

DBG\_URBCT Traces an URB counter for testing.

DBG\_HUB Hub object traces.

DBG\_REFCT Trace an internal reference counter. DBG\_SUBSTATE Trace an helper sub state machine.

DBG\_HUBNOTIFY Trace hub device status notifications.

DBG\_ADDREMOVE

Display informations about adding and removing of USB devices.

By default, the bits DBG\_ERR and DBG\_WRN are set and all other bits are cleared in the trace mask. Note that the DBG\_xxx constants specify a bit position and not the corresponding mask. Use the DBG\_BIT\_MASK macro to create the corresponding mask for an individual bit position.

Example:

USBH\_SetTraceMask(DBG\_BIT\_MASK(DBG\_ERR)|DBG\_BIT\_MASK(DBG\_WRN));

In the debug version the trace support is enabled. If trace support is disabled then a call to USBH\_SetTraceMask has no effect.

# **4.2.22 USBH\_GetStatusStr()**

### **Description**

Return the status as an string constants.

#### **Prototype**

const char \* USBH\_GetStatusStr( USBH\_STATUS x );

#### **Parameter**

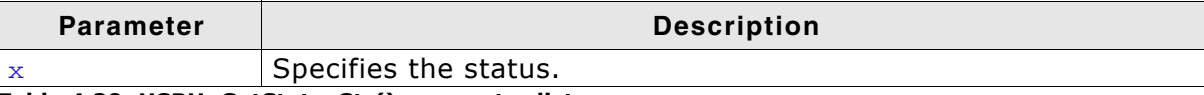

**Table 4.20: USBH\_GetStatusStr() parameter list**

#### **Return value**

An error string is returned.

#### **Additional information**

Returns only an error string if the debug version of the library is used (DBG=1).

# **4.3 Data Structures**

The table below lists the available data structures.

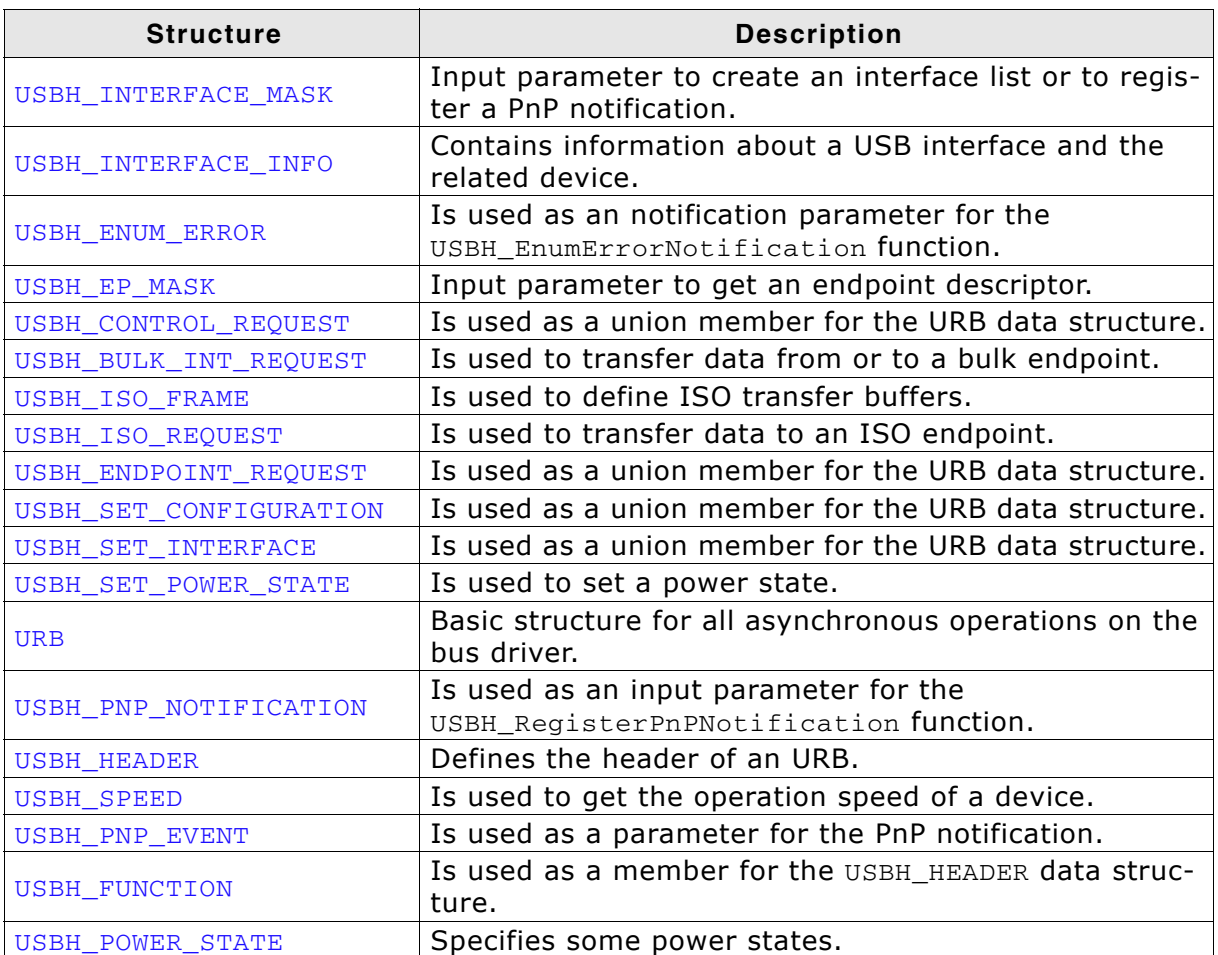

**Table 4.21: emUSB Host data structure overview**

# <span id="page-54-0"></span>**4.3.1 USBH\_INTERFACE\_MASK**

# **Definition**

typedef struct tag\_USBH\_INTERFACE\_MASK { U16 Mask; U16 VID; U16 PID; U16 bcdDevice; U8 Interface; U8 Class; U8 SubClass; U8 Protocol; } USBH\_INTERFACE\_MASK;

## **Description**

Input parameter to create an interface list or to register a PnP notification.

#### **Members**

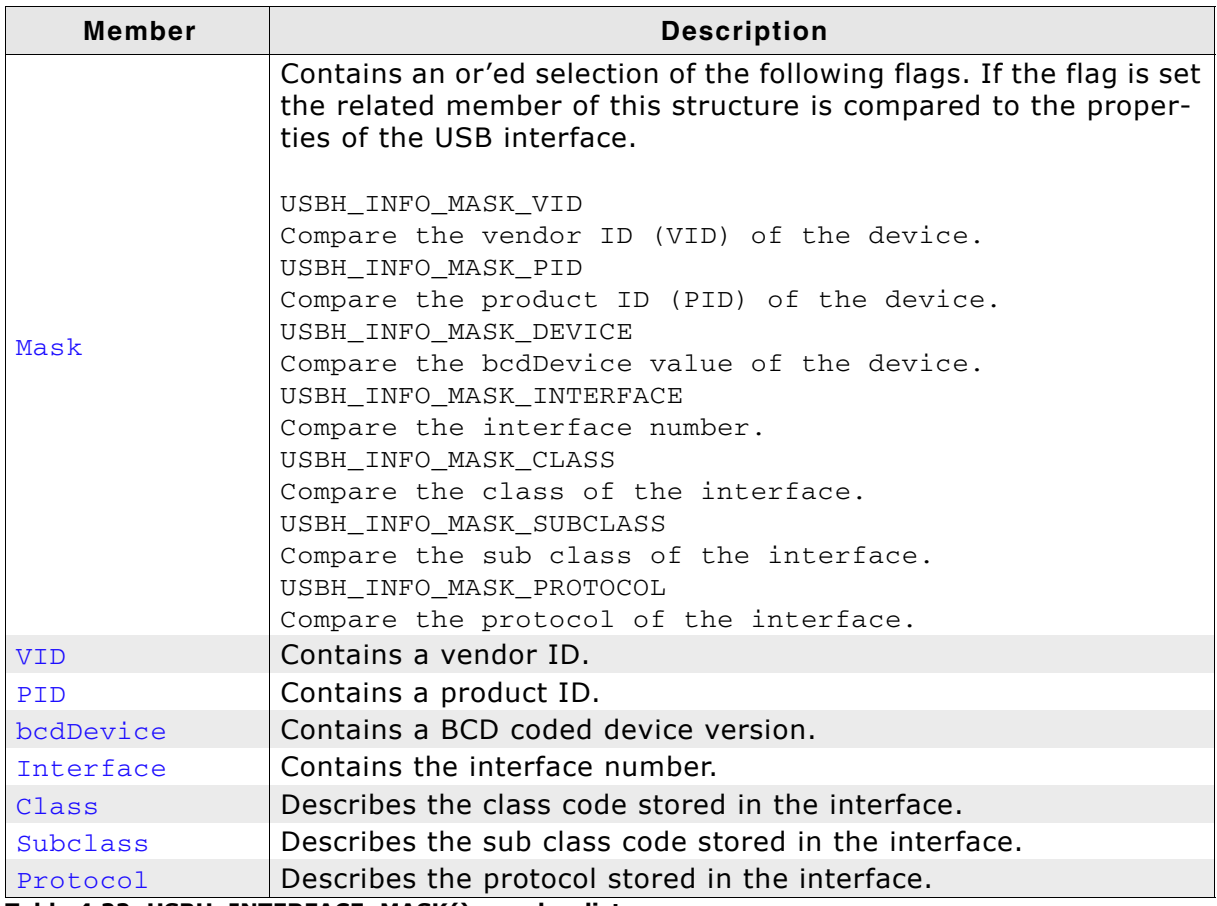

**Table 4.22: USBH\_INTERFACE\_MASK() member list**

# <span id="page-55-0"></span>**4.3.2 USBH\_INTERFACE\_INFO**

# **Definition**

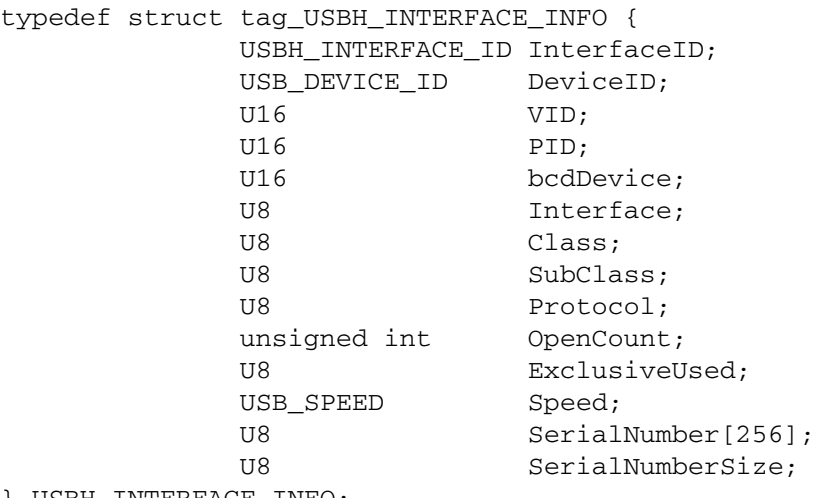

} USBH\_INTERFACE\_INFO;

# **Description**

Is used to get information about a device with the function USBH\_GetInterfaceInfo.

## **Members**

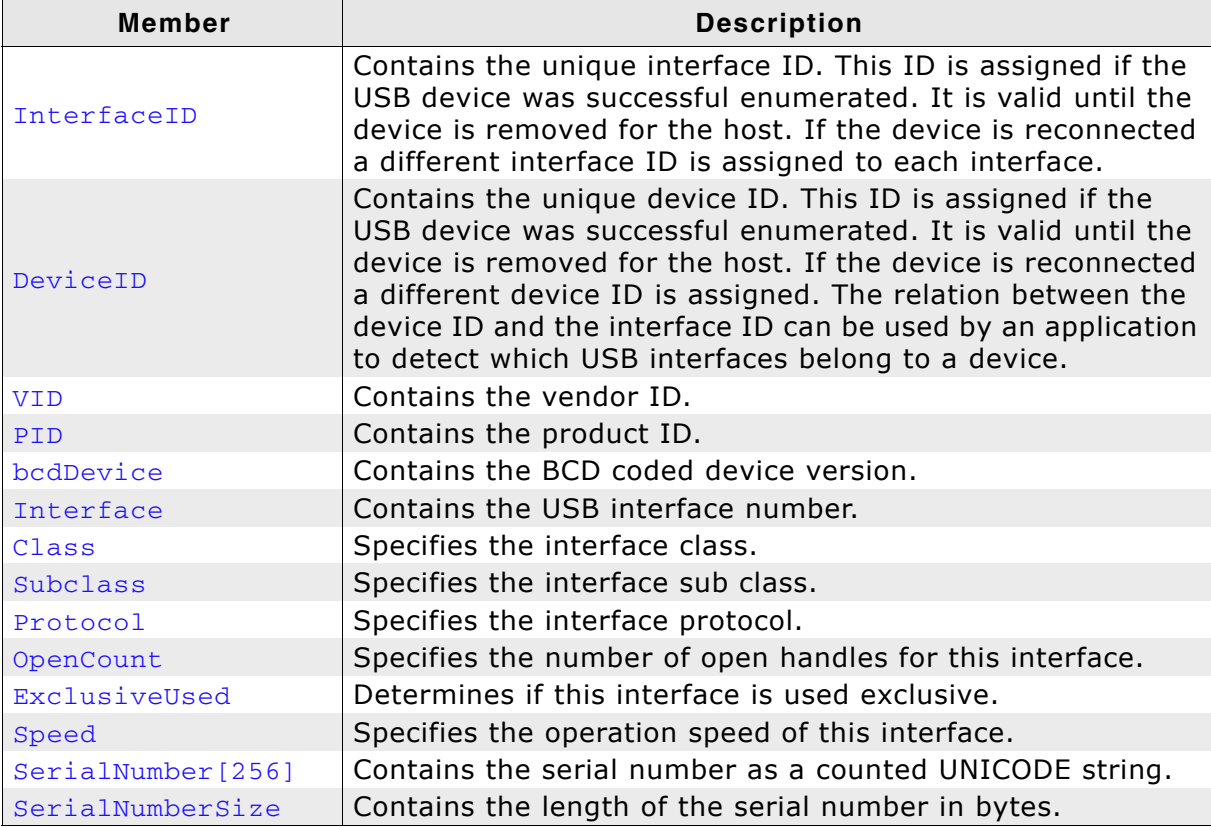

**Table 4.23: USBH\_INTERFACE\_INFO() member list**

# <span id="page-56-0"></span>**4.3.3 USBH\_ENUM\_ERROR**

# **Definition**

typedef struct tag\_USBH\_ENUM\_ERROR { int Flags; int PortNumber; USBH STATUS Status; int ExtendedErrorInformation; } USBH\_ENUM\_ERROR;

### **Description**

Is used as an notification parameter for the USBH\_EnumErrorNotification function. This data structure does not contain detailed information about the device that fails the enumeration because this information is not available in all phases of the enumeration.

#### **Members**

| <b>Member</b> | <b>Description</b>                                                                                                    |
|---------------|----------------------------------------------------------------------------------------------------|
|               | Additional flags to determine the location and the<br>type of the error.                                                                                                    |
|               | USBH ENUM ERROR EXTHUBPORT FLAG<br>means the device is connected to an external<br>hub.<br>USBH_ENUM_ERROR_RETRY_FLAG<br>the bus driver retries the enumeration of<br>this<br>device automatically.<br>USBH_ENUM_ERROR_STOP_ENUM_FLAG<br>the bus driver does not restart the enumera-<br>tion for this device because all retries has<br>failed. The application can force the bus<br>driver to restart the enumeration by calling<br>the function USBH_RestartEnumError.<br>USBH ENUM ERROR DISCONNECT FLAG<br>means the device has been disconnected dur-                                                                                                    |
| Flags         | ing the enumeration. If the hub port reports<br>a disconnect state the device cannot be re-<br>enumerated by the bus driver automatically.<br>Also the function USBH_RestartEnumError can-<br>not re-enumerate the device.<br>USBH_ENUM_ERROR_ROOT_PORT_RESET<br>means an error during the USB reset of a<br>root hub port occurs.<br>USBH ENUM ERROR HUB PORT RESET<br>means an error during a reset of an external<br>hub port occurs.<br>UDB_ENUM_ERROR_INIT_DEVICE<br>means an error during the device initializa-<br>tion (e.g. no answer to a descriptor request<br>or it failed other standard requests.<br>UDB ENUM ERROR INIT HUB<br>means the enumeration of an external hub<br>fails. |

**Table 4.24: USBH\_ENUM\_ERROR() member list**

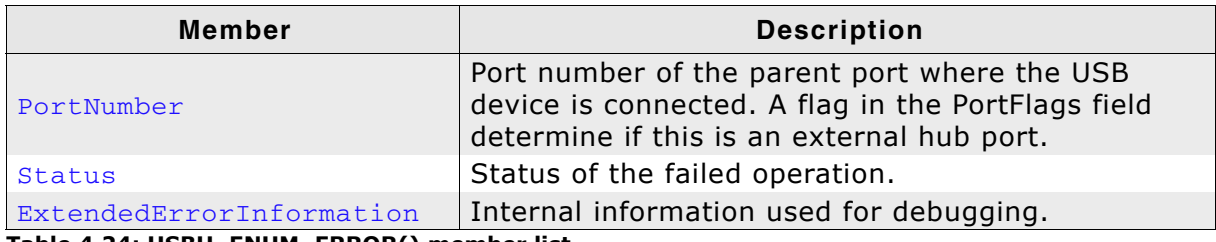

**Table 4.24: USBH\_ENUM\_ERROR() member list**

# <span id="page-58-0"></span>**4.3.4 USBH\_EP\_MASK**

# **Definition**

typedef struct tag\_USBH\_EP\_MASK {

- U32 Mask;
- U8 Index;
- U8 Address;
- U8 Type;
- U8 Direction;
- } USBH\_EP\_MASK;

## **Description**

Is used as an input parameter to get an endpoint descriptor. The comparison with the mask is true if each member that is marked as valid by a flag in the mask member is equal to the value stored in the endpoint. E.g. if the mask is 0 the first endpoint is returned. If the Mask is set to USBH\_EP\_MASK\_INDEX the zero based index can be used to address all endpoints.

#### **Members**

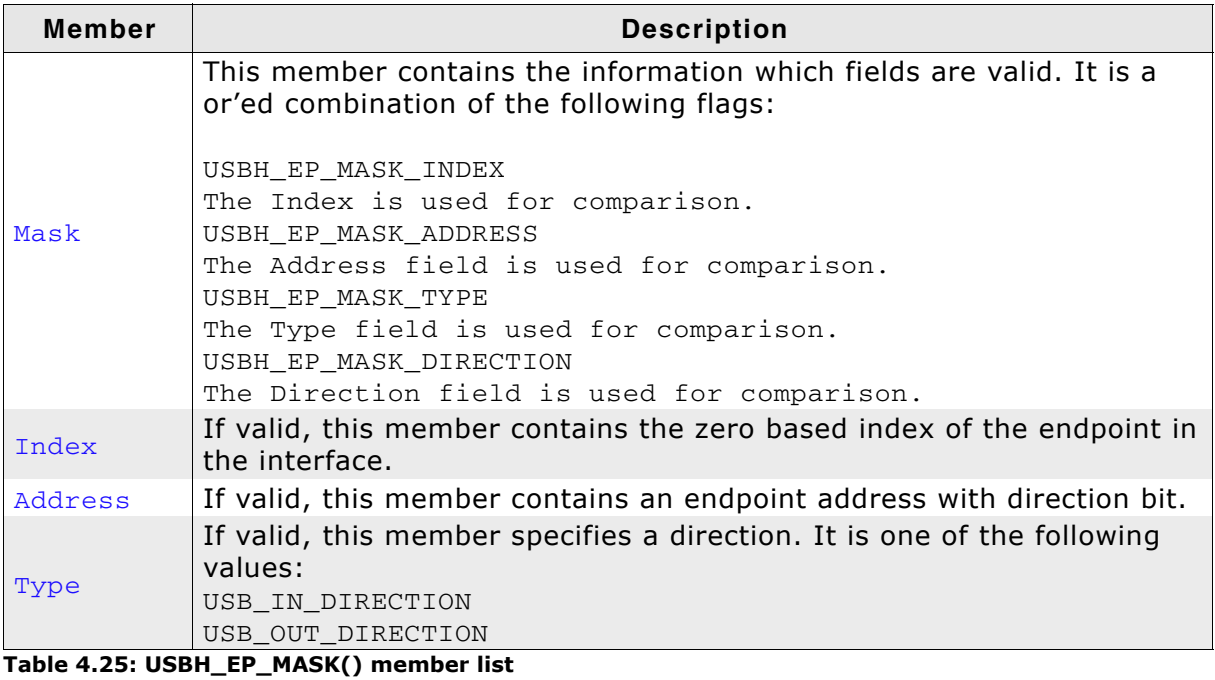

# <span id="page-59-0"></span>**4.3.5 USBH\_CONTROL\_REQUEST**

# **Definition**

typedef struct tag\_USBH\_CONTROL\_REQUEST { SETUP\_PACKET Setup; U8 Endpoint; void \* Buffer; U32 Length;

} USBH\_CONTROL\_REQUEST;

## **Description**

Is used to submit a control request. A control request consists of a setup phase, an optional data phase, and a handshake phase. The data phase is limited to a length of 4096 bytes. The Setup data structure must be filled in properly. The length field in the Setup must contain the size of the Buffer. The caller must provide the storage for the Buffer.

With this request each setup packet can be submitted. Some standard requests, like SetAddress can be send but would destroy the multiplexing of the bus driver. It is not allowed to set the following standard requests:

SetAddress

It is assigned by the bus driver during enumeration or USB reset.

#### Clear Feature Endpoint Halt

Use USBH\_FUNCTION\_RESET\_ENDPOINT instead. The function USBH FUNCTION RESET ENDPOINT resets the data toggle bit in the host controller structures.

SetConfiguration

Use USBH\_SET\_CONFIGURATION instead. The bus driver must take care on the interfaces and endpoints of a configuration. The function USBH\_SET\_CONFIGURATION updates the internal structures of the driver.

#### **Members**

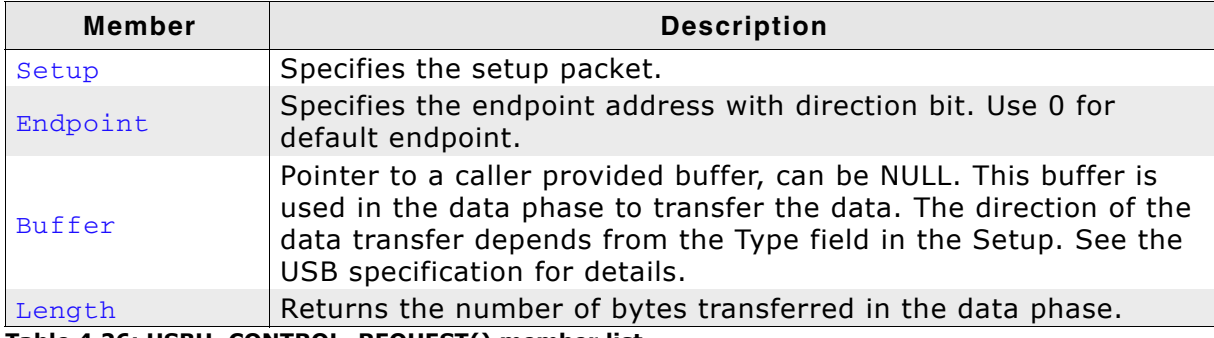

**Table 4.26: USBH\_CONTROL\_REQUEST() member list**

# <span id="page-60-0"></span>**4.3.6 USBH\_BULK\_INT\_REQUEST**

## **Definition**

```
typedef struct tag_USBH_BULK_INT_REQUEST {
               U8 Endpoint;
               void * Buffer;
               U32 Length;
} USBH_BULK_INT_REQUEST;
```
### **Description**

The buffer size can be larger than the FIFO size but a host controller implementation can define a maximum size for a buffer that can be handled with one URB. To get a good performance the application should use two or more buffers.

#### **Members**

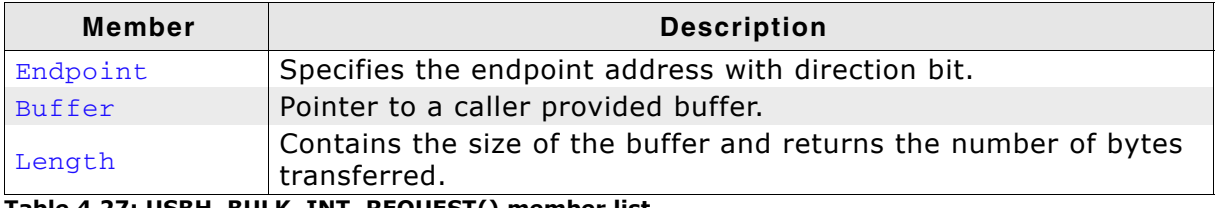

**Table 4.27: USBH\_BULK\_INT\_REQUEST() member list**

# <span id="page-61-0"></span>**4.3.7 USBH\_ISO\_FRAME**

# **Definition**

```
typedef struct tag_USBH_ISO_FRAME {
U32 Offset;
U32 Length;
           USBH_STATUS Status;
} USBH_ISO_FRAME;
```
## **Description**

Is part of USBH\_ISO\_REQUEST. It describes the amount of data that is transferred in one frame.

## **Members**

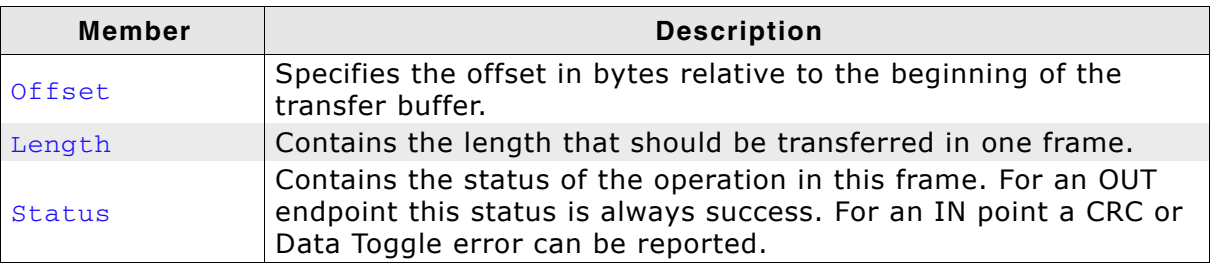

**Table 4.28: USBH\_ISO\_FRAME() member list**

# <span id="page-62-0"></span>**4.3.8 USBH\_ISO\_REQUEST**

# **Definition**

typedef struct tag\_USBH\_ISO\_REQUEST{ U8 Endpoint; void \* Buffer; U32 Length; unsigned int Flags; unsigned int StartFrame; unsigned int Frames; } USBH\_ISO\_REQUEST;

#### **Description**

Is incomplete defined. That means the data structure consists of this data structure and an array of data structures USBH\_ISO\_FRAME. The size of the array is defined by Frames. Use the macro USBH\_GET\_ISO\_URB\_SIZE to get the size for an ISO URB.

#### **Members**

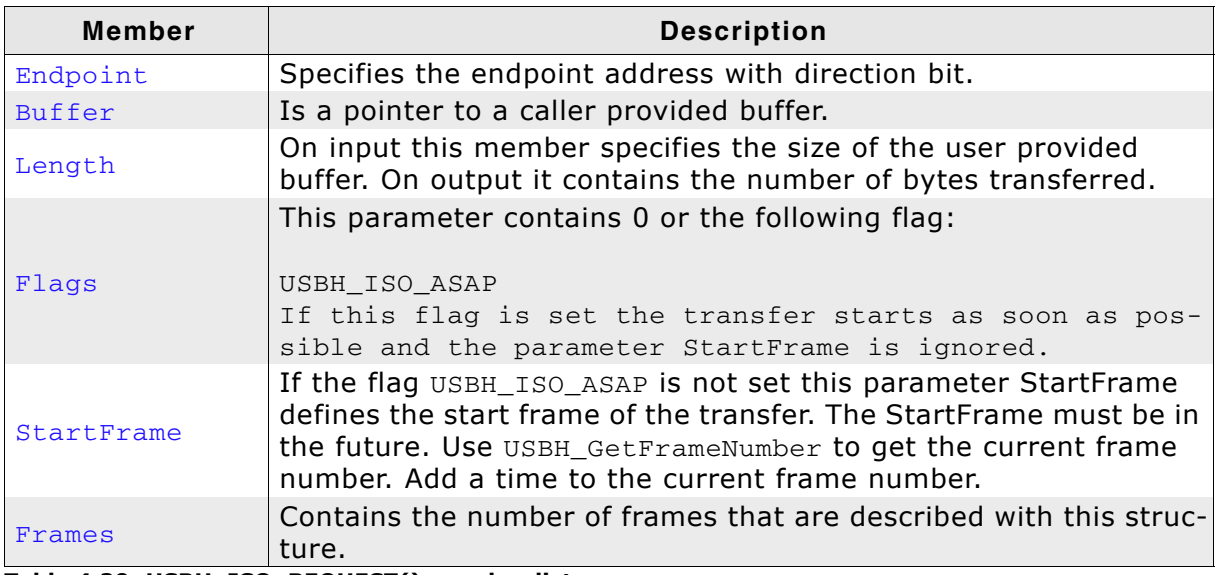

**Table 4.29: USBH\_ISO\_REQUEST() member list**

# <span id="page-63-0"></span>**4.3.9 USBH\_ENDPOINT\_REQUEST**

# **Definition**

typedef struct tag\_USBH\_ENDPOINT\_REQUEST { U8 Endpoint; } USBH\_ENDPOINT\_REQUEST;

# **Description**

Is used with the requests USBH\_FUNCTION\_RESET\_ENDPOINT and USBH\_FUNCTION\_ABORT\_ENDPOINT.

## **Members**

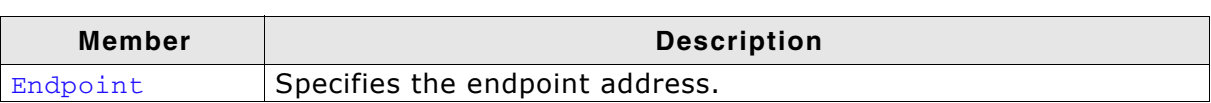

**Table 4.30: USBH\_ENDPOINT\_REQUEST() member list**

# <span id="page-64-0"></span>**4.3.10 USBH\_SET\_CONFIGURATION**

# **Definition**

```
typedef struct tag_USBH_SET_CONFIGURATION {
               U8 ConfigurationDescriptorIndex;
} USBH_SET_CONFIGURATION;
```
### **Description**

is used with the request USBH\_FUNCTION\_SET\_CONFIGURATION.

#### **Members**

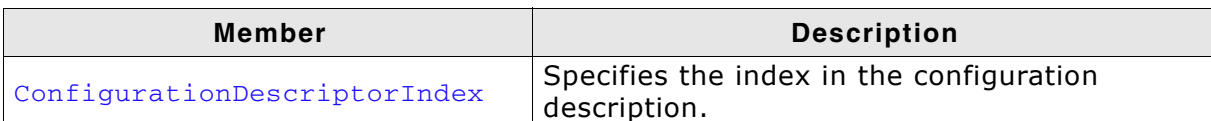

**Table 4.31: USBH\_SET\_CONFIGURATION() member list**

# <span id="page-65-0"></span>**4.3.11 USBH\_SET\_INTERFACE**

# **Definition**

```
typedef struct tag_USBH_SET_INTERFACE {
               U8 AlternateSetting;
```

```
} USBH_SET_INTERFACE;
```
# **Description**

is used with the request USBH\_FUNCTION\_SET\_INTERFACE.

# **Members**

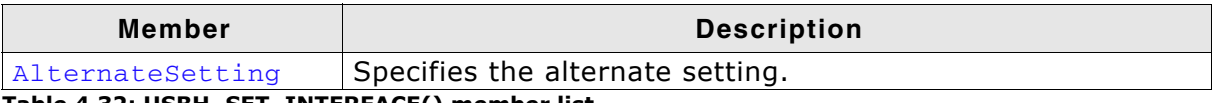

**Table 4.32: USBH\_SET\_INTERFACE() member list**

# <span id="page-66-0"></span>**4.3.12 USBH\_SET\_POWER\_STATE**

# **Definition**

```
typedef struct tag_USBH_SET_POWER_STATE {
               USBH_POWER_STATE PowerState;
} USBH_SET_POWER_STATE;
```
#### **Description**

If the device is switched to suspend, there must be no pending requests on the device.

#### **Members**

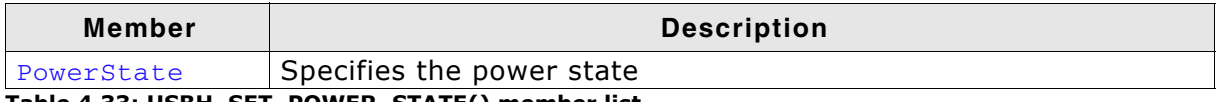

**Table 4.33: USBH\_SET\_POWER\_STATE() member list**

# <span id="page-67-0"></span>**4.3.13 URB**

# **Definition**

```
typedef struct tag_URB {
              USBH_HEADER Header;
              union Request;
} URB;
```
## **Description**

The following table lists the possible information types and associated structures:

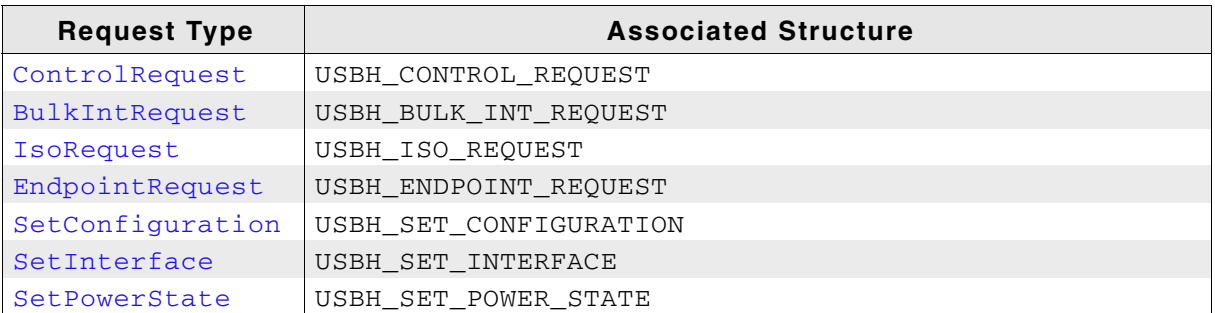

The URB is the basic structure for all asynchronous operations on the bus driver. All requests that exchanges data with the device are using this data structure. The caller has to provide the memory for this structure. The memory must be permanent until the completion function is called. This data structure is used to submit an URB.

#### **Members**

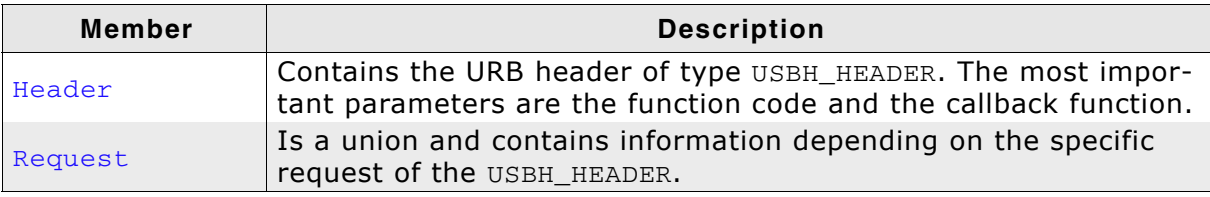

**Table 4.34: URB() member list**

# <span id="page-68-0"></span>**4.3.14 USBH\_PNP\_NOTIFICATION**

# **Definition**

```
typedef struct tag_USBH_PNP_NOTIFICATION {
             USBH_PnpNotification * PnpNotification;
             void * Context;
             USBH_INTERFACE_MASK InterfaceMask;
} USBH_PNP_NOTIFICATION;
```
# **Description**

Is used as an input parameter for the USBH\_RegisterPnPNotification function.

#### **Members**

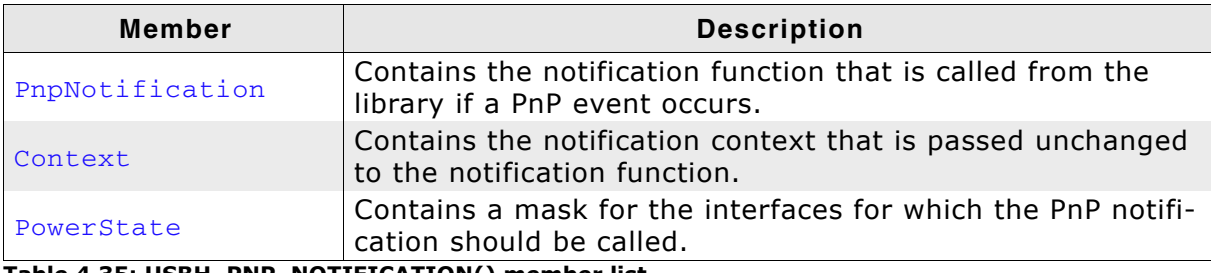

**Table 4.35: USBH\_PNP\_NOTIFICATION() member list**

# <span id="page-69-0"></span>**4.3.15 USBH\_HEADER**

# **Definition**

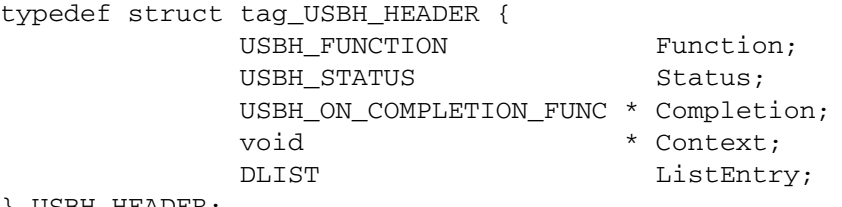

} USBH\_HEADER;

#### **Description**

All not described members of this structure are for internal use only. Do not use these members. A caller must fill in the members Function, Completion, and if required Context.

#### **Members**

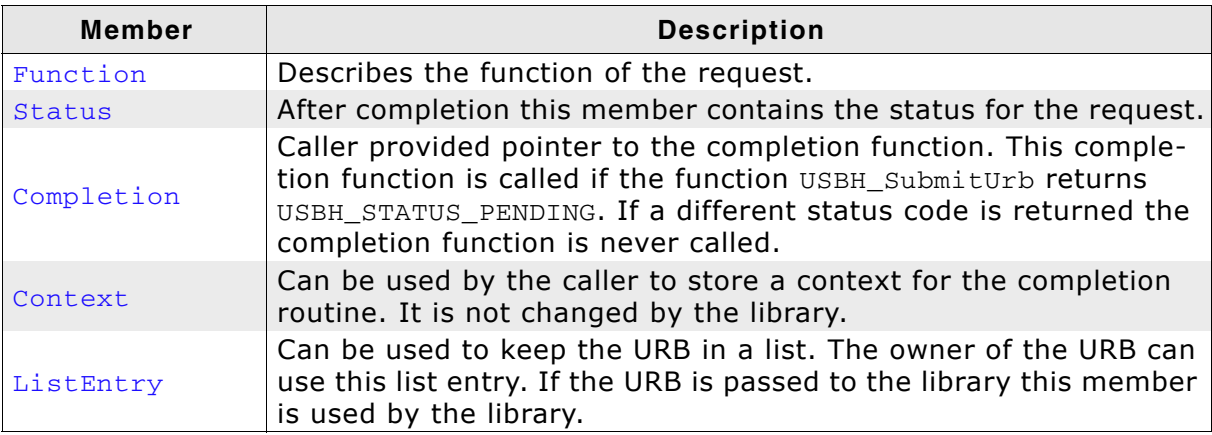

**Table 4.36: USBH\_HEADER() member list**

# <span id="page-70-0"></span>**4.3.16 USBH\_SPEED**

# **Definition**

```
typedef enum tag_USBH_SPEED {
              USBH_SPEED_UNKNOWN,
              USBH_LOW_SPEED,
              USBH_FULL_SPEED,
              USBH_HIGH_SPEED
} USBH_SPEED;
```
#### **Description**

Is used as a member in the USBH\_INTERFACE\_INFO data structure and to get the operation speed of a device.

#### **Members**

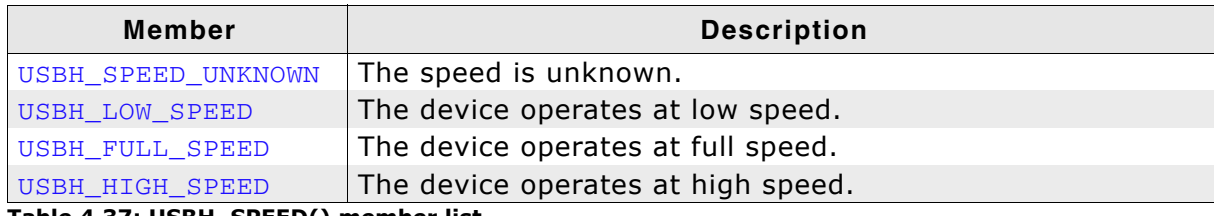

**Table 4.37: USBH\_SPEED() member list**

# <span id="page-71-0"></span>**4.3.17 USBH\_PNP\_EVENT**

# **Definition**

```
typedef enum tag_USBH_PNP_EVENT {
             USBH_AddDevice,
             USBH_RemoveDevice
} USBH_PNP_EVENT;
```
# **Description**

Is used as a parameter for the PnP notification.

## **Members**

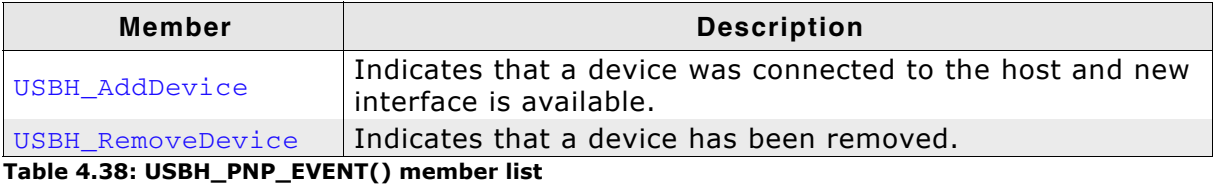
# **4.3.18 USBH\_FUNCTION**

#### **Definition**

typedef enum tag\_USBH\_FUNCTION { USBH\_FUNCTION\_CONTROL\_REQUEST, USBH\_FUNCTION\_BULK\_REQUEST, USBH\_FUNCTION\_INT\_REQUEST, USBH\_FUNCTION\_ISO\_REQUEST, USBH\_FUNCTION\_RESET\_DEVICE, USBH\_FUNCTION\_RESET\_ENDPOINT, USBH\_FUNCTION\_ABORT\_ENDPOINT, USBH\_FUNCTION\_SET\_CONFIGURATION, USBH\_FUNCTION\_SET\_INTERFACE, USBH\_FUNCTION\_SET\_POWER\_STATE

} USBH\_FUNCTION;

#### **Description**

Is used as a member for the USBH\_HEADER data structure. All function codes use the API function USBH\_SubmitUrb and are handled asynchronously.

#### **Entries**

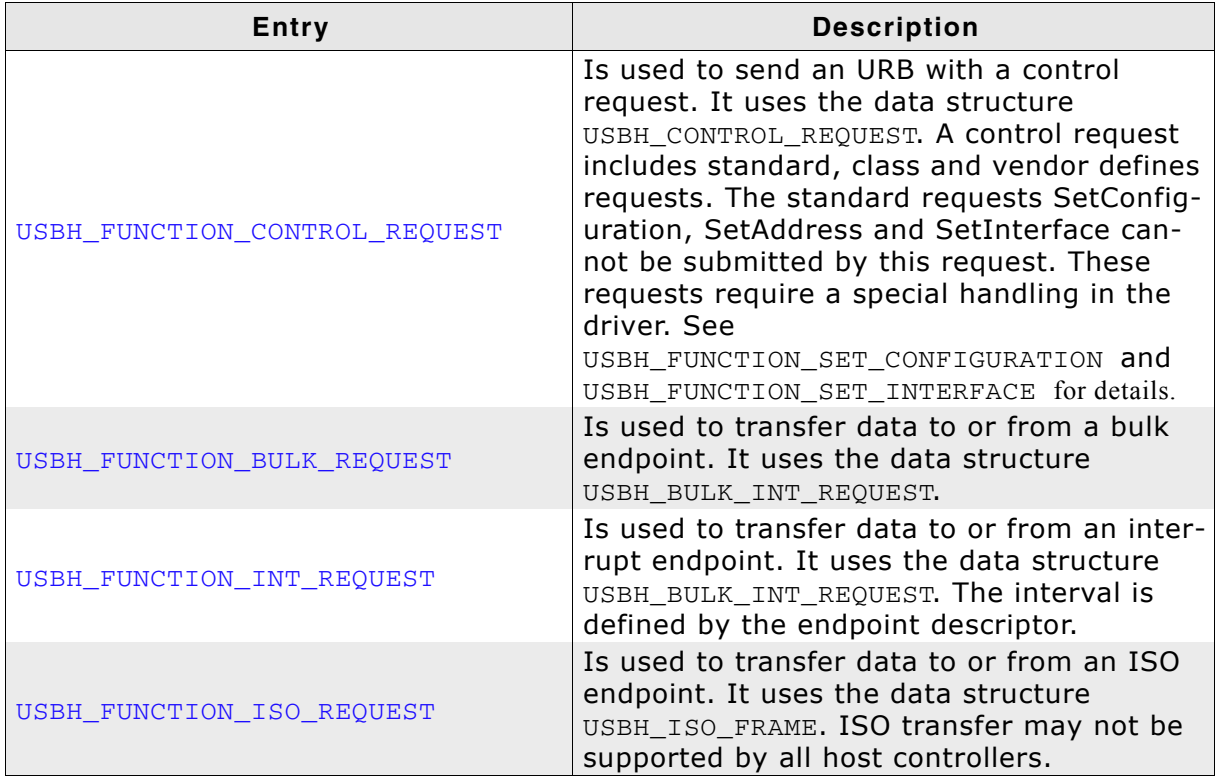

**Table 4.39: USBH\_FUNCTION() member list**

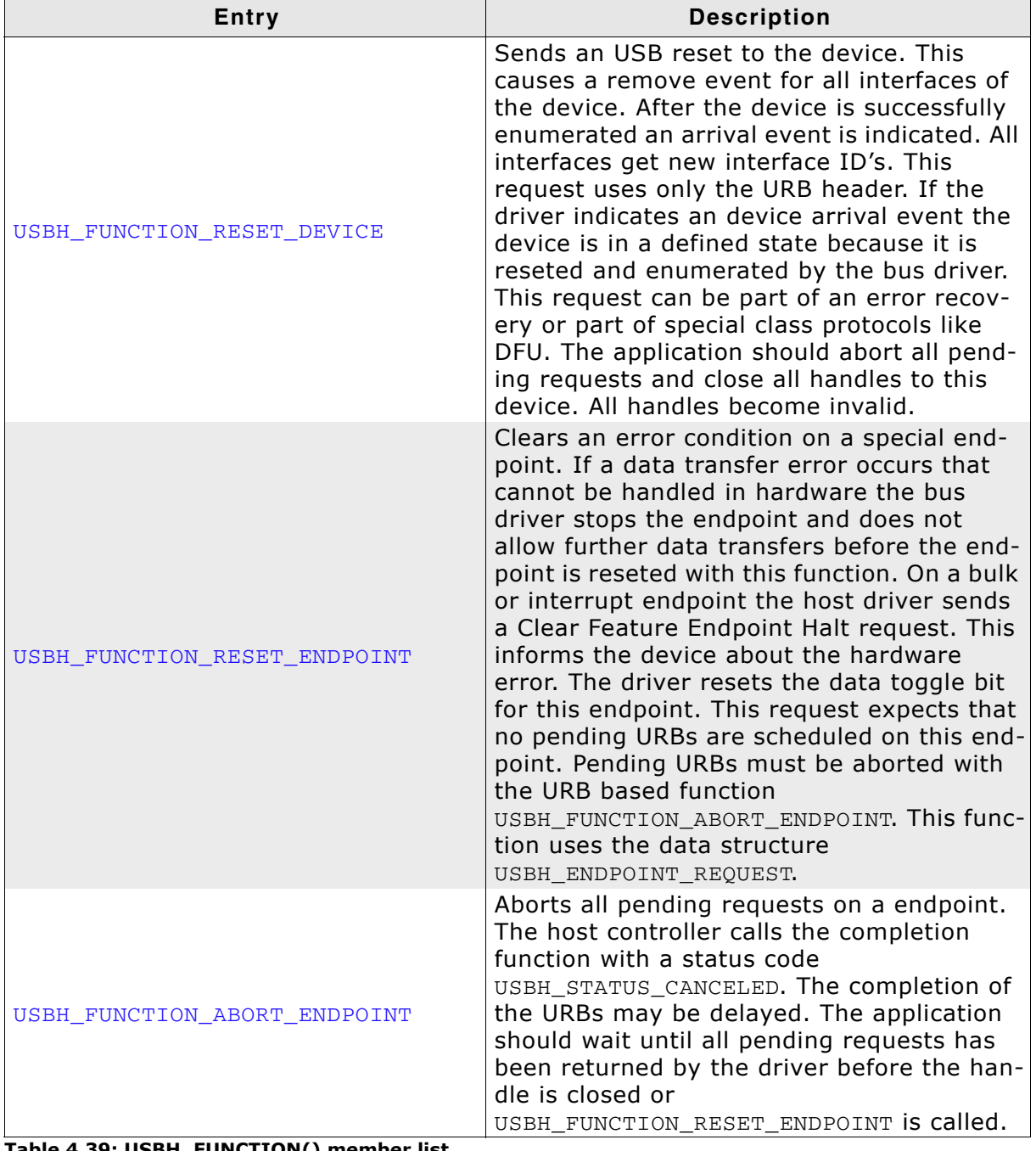

#### **Table 4.39: USBH\_FUNCTION() member list**

| <b>Entry</b>                    | <b>Description</b>                                                                                                    |
|---------------------------------|----------------------------------------------------------------------------------------------------|
| USBH FUNCTION SET CONFIGURATION | The driver selects the configuration defined<br>by the configuration descriptor with the<br>index 0 during the enumeration. If the<br>application uses this configuration there is<br>no need to call this function. If the applica-<br>tion wants to activate a different configura-<br>tion this function must be called. |
| USBH FUNCTION SET INTERFACE     | Selects a new alternate setting for the<br>interface. There must be no pending<br>requests on any endpoint to this interface.<br>The interface handle does not becomes<br>invalid during this operation. The number of<br>endpoints may be changed. This request<br>uses the data structure<br>USBH_SET_INTERFACE.          |
| USBH FUNCTION SET POWER STATE   | Is used to set the power state for a device.<br>There must be no pending requests for this<br>device if the device is set to the suspend<br>state. The request uses the data structure<br>USBH_SET_POWER_STATE. After the enumera-<br>tion the device is in normal power state.                                             |

**Table 4.39: USBH\_FUNCTION() member list**

# **4.3.19 USBH\_POWER\_STATE**

### **Definition**

```
typedef enum tag_USBH_POWER_STATE {
             USBH_NORMAL_POWER,
             USBH_SUSPEND
} USBH_POWER_STATE;
```
#### **Description**

Is used as a member in the USBH\_SET\_POWER\_STATE data structure.

#### **Members**

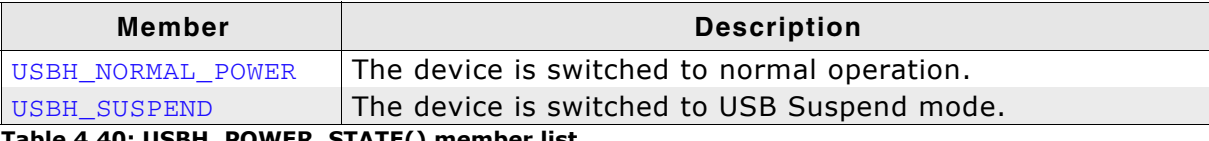

**Table 4.40: USBH\_POWER\_STATE() member list**

# **4.4 Function Types**

The table below lists the available function types.

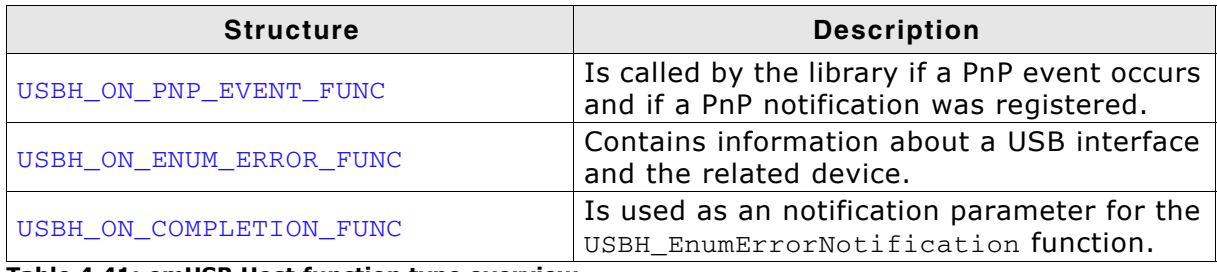

**Table 4.41: emUSB Host function type overview**

# <span id="page-77-0"></span>**4.4.1 USBH\_ON\_PNP\_EVENT\_FUNC**

## **Definition**

typedef void USBH\_ON\_PNP\_EVENT\_FUNC( void \* Context, USBH\_PNP\_EVENT Event, USBH\_INTERFACE\_ID \_\_ InterfaceID );

## **Description**

Is called in the context of a TAL timer. In the context of this function all other API function of the bus driver can be called. The removed or added interface can be identified by the interface ID. The client can use this information to find the related USB Interface and close all handles if it was in use, to open it or to collect information about the interface.

## **Parameters**

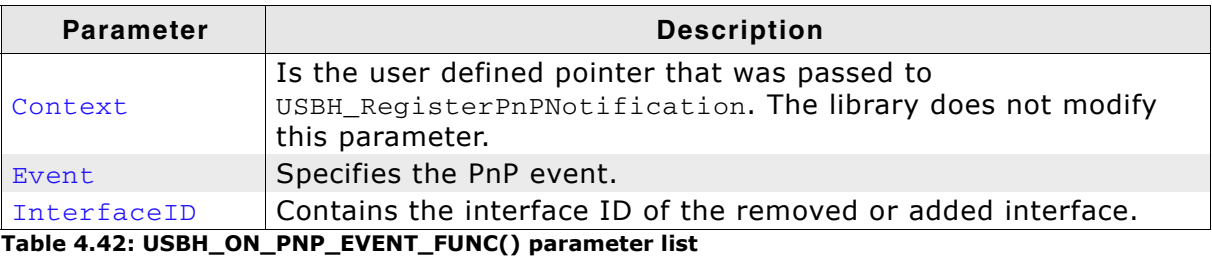

# <span id="page-78-0"></span>**4.4.2 USBH\_ON\_ENUM\_ERROR\_FUNC**

#### **Definition**

typedef void USBH\_ON\_ENUM\_ERROR\_FUNC( void  $\star$  Context, const USBH\_ENUM\_ERROR \* EnumError );

#### **Description**

Is called in the context of a TAL timer or of a ProcessInterrupt function of a host controller. Before this function is called it must be registered with USBH\_RegisterEnumErrorNotification. If an device is not successfully enumerated the function USBH\_RestartEnumError can be called to re-start a new enumeration in the context of this function. This callback mechanism is part of the enhanced error recovery. In an embedded system with internal components connected with USB a central application may turn off the power supply for some device to force a reboot or to create an alert.

#### **Parameters**

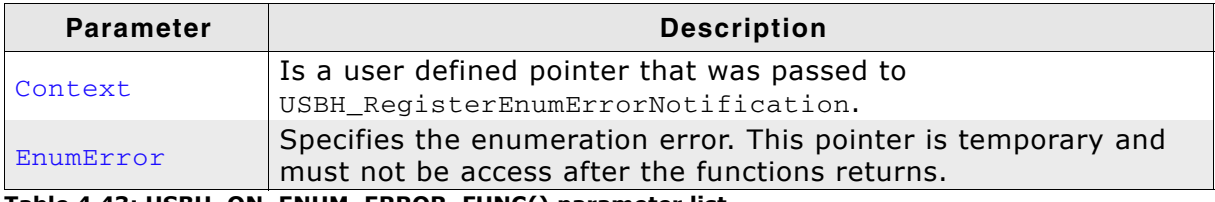

**Table 4.43: USBH\_ON\_ENUM\_ERROR\_FUNC() parameter list**

# <span id="page-79-0"></span>**4.4.3 USBH\_ON\_COMPLETION\_FUNC**

#### **Definition**

typedef void USBH\_ON\_COMPLETION\_FUNC ( tag\_URB \* Urb );

#### **Description**

Is called in the context of a TAL timer or of a ProcessInterrupt function of a host controller. Before this function is called it must be registered with USBH\_RegisterEnumErrorNotification. If an device is not successfully enumerated the function USBH\_RestartEnumError can be called to re-start a new enumeration in the context of this function. This callback mechanism is part of the enhanced error recovery. In an embedded system with internal components connected with USB a central application may turn off the power supply for some device to force a reboot or to create an alert.

#### **Parameter**

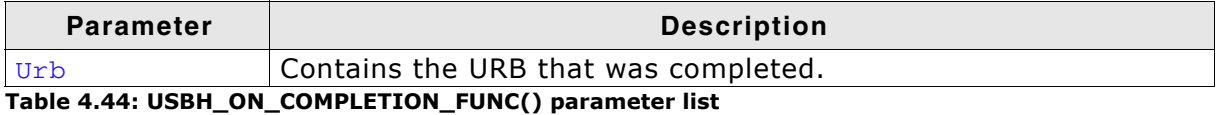

# **4.5 Use of undocumented functions**

Functions, variables and data-types which not explained in this manual are considered internal. They are in no way required to use the software. Your application should not use and rely on any of the internal elements, as only the documented API functions are guaranteed to remain unchanged in future versions of the software.

# **Chapter 5 Mass Storage Device**

# **5.1 Introduction**

The USB Host MSD library is a generic firmware library for accessing USB Mass Storage Devices. It implements the USB Mass Storage Device class protocols specified by the USB Implementers Forum. It maps read/write requests issued by a file system driver to protocol-specific SCSI-style commands. It also implements initialization, discovery and error recovery. The library is designed to be easy to use and provides a convenient programming interface.

This document describes the architecture, the features and the programming interface of the code. Furthermore, it includes instructions for including the library in a firmware project.

Throughout this document the software layer that directly attaches to USB Host library is called "main program", regardless of whether it is the main loop of a simple firmware or a task of an operating system.

The reader of this document is assumed to be familiar with the specification of the Universal Serial Bus Version 1.1 and 2.0 as well as common aspects of C programming.

# **5.2 Overview**

The USB Host library handles all necessary commands and protocols to access a USB Mass Storage device. It provides an easy to use interface for integrating the library in an application. For more information refer also to section 3.

# **5.2.1 Features**

The following features are provided:

- The command block specification and protocol implementation used by the connected device will be automatically detected.
- It is independent from the file system. Support for a file system depends on the used file system library.

# **5.2.2 Restrictions**

The following restrictions relate to the USB Host library:

• The library supports only USB flash drives. Therefore not all protocol commands are implemented.

# **5.3 Supported Protocols**

The following table contains an overview about the implemented command protocols.

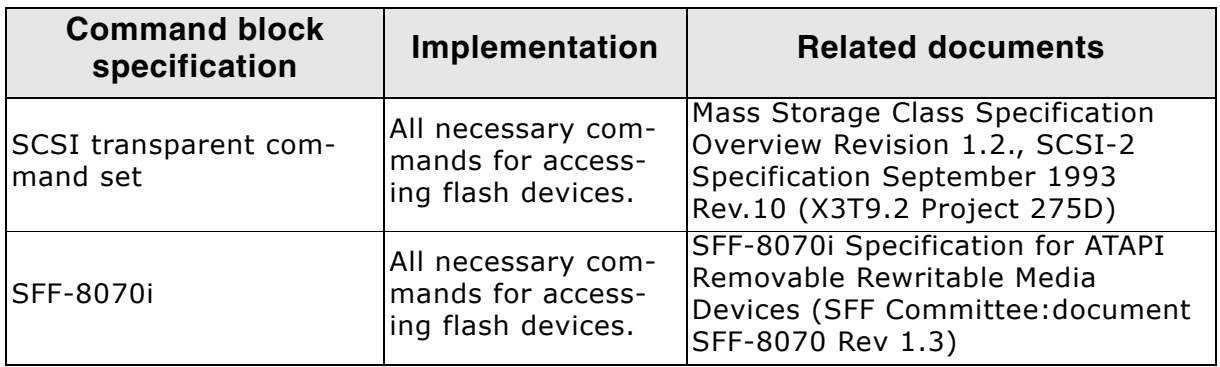

The following table contains an overview about the implemented transport protocols.

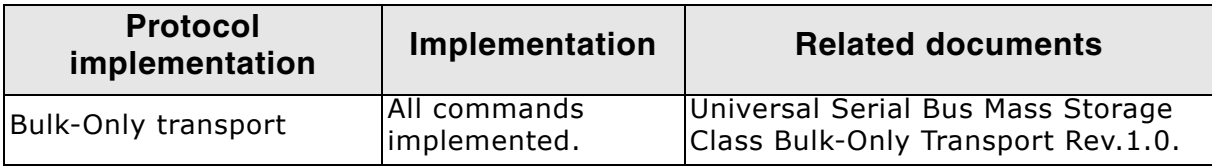

# **5.4 USB Host MSD Core Functions**

# **5.4.1 API Functions**

This chapter describes the USB Host MSD API functions. These functions are defined in the header file "USBH.h".

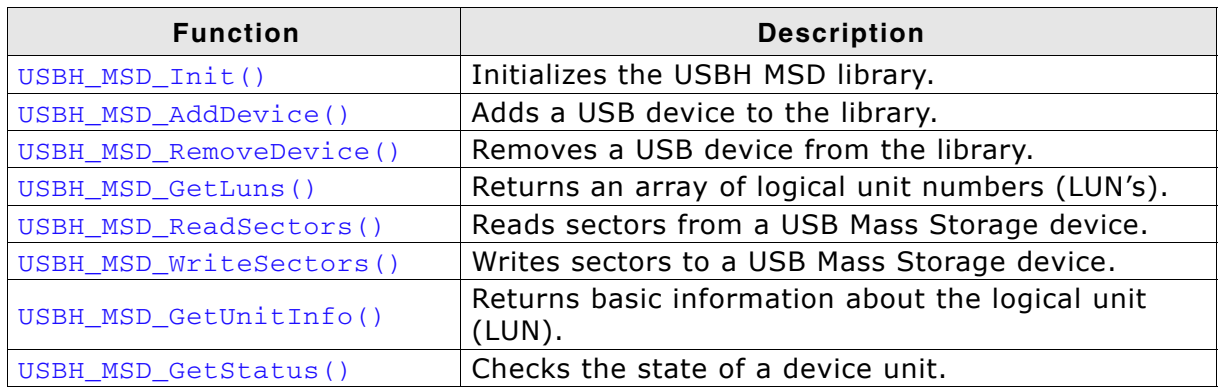

**Table 5.1: emUSB Host MSD API function overview**

# **5.4.1.1 USBH\_MSD\_Init()**

### **Description**

Initializes the USBH MSD library.

### **Prototype**

void USBH\_MSD\_Init();

### **Additional information**

Performs basic initialization of the library. Has to be called before any other library function is called. It can be called again to reinitialize the library. In this case all internal states like added devices or handles are lost.

## **5.4.1.2 USBH\_MSD\_AddDevice()**

#### **Description**

Adds a USB device to the library.

#### **Prototype**

int USBH\_MSD\_AddDevice();

#### **Return Value**

If successful the function returns a value  $\geq$  0 describing the zero based device index. It returns a value < 0 to indicate an error. Please note that the device index is different from the logical unit index which is returned by the function USBH\_MSD\_GetLuns. The device index is only required for the functions USBH\_MSD\_GetLuns and USBH\_MSD\_RemoveDevice.

#### **Additional information**

The function USBH\_MSD\_Init has to be called before with success. USBH\_MSD\_AddDevice has to be called before a device operation is performed. The library checks the device for a valid transport method and protocol. If the library does not support the protocol or the transport method of this device an appropriate error code is returned. The library accepts only interfaces that have a particular sub class code and protocol code. This function can be used to test unknown devices. Use USBH\_MSD\_RemoveDevice to remove an unused device.

## **5.4.1.3 USBH\_MSD\_RemoveDevice()**

#### **Description**

Removes a USB device from the library.

#### **Prototype**

int USBH\_MSD\_RemoveDevice( int DevIndex );

#### **Parameter**

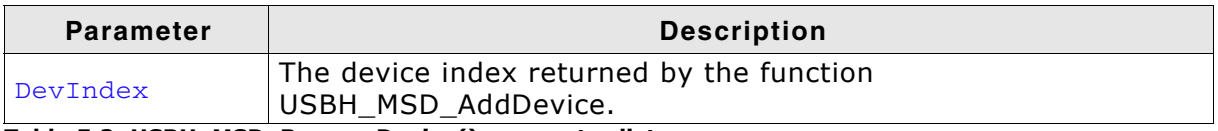

**Table 5.2: USBH\_MSD\_RemoveDevice() parameter list**

#### **Return Value**

If successful the function returns USBH\_MSD\_STATUS\_SUCCESS. If parameter DevIndex points to an invalid device USBH\_MSD\_STATUS\_ERROR is returned.

#### **Additional information**

USBH\_MSD\_RemoveDevice should only be called if no operation is pending because the library will not send special requests to the device to reset it.

# **5.4.1.4 USBH\_MSD\_GetLuns()**

#### **Description**

Returns an array of logical unit numbers (LUN's).

#### **Prototype**

```
int USBH_MSD_GetLuns(
    int DevIndex,
   U8 LunArray[],
   unsigned int LunArraySize );
```
#### **Parameters**

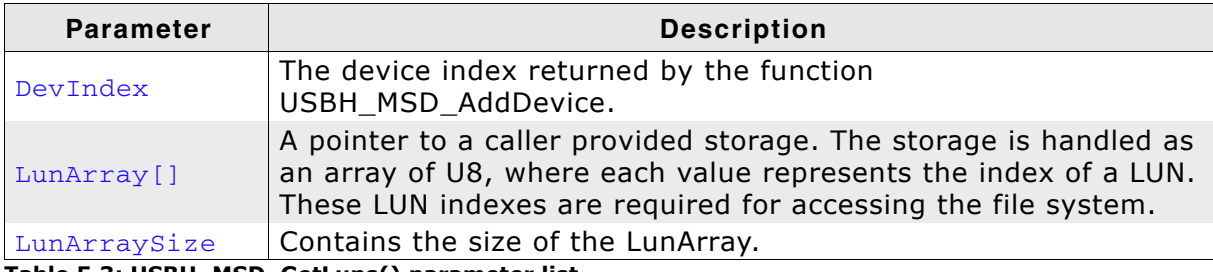

**Table 5.3: USBH\_MSD\_GetLuns() parameter list**

#### **Return Value**

If successful the function returns a value  $>= 0$  describing the number of valid LUN's in the array. It returns a value  $< 0$  to indicate an error.

#### **Additional information**

USBH\_MSD\_AddDevice must be called before with success.

The function returns an array of valid LUN indexes. For each LUN an instance of the file system can be started. The LUN index is a required parameter for the functions USBH\_MSD\_ReadSectors, USBH\_MSD\_WriteSectors, USBH\_MSD\_GetUnitInfo and USBH\_MSD\_GetStatus.

## **5.4.1.5 USBH\_MSD\_ReadSectors()**

#### **Description**

Reads sectors from a USB Mass Storage device.

#### **Prototype**

void USBH\_MSD\_ReadSectors( U8 Lun, U32 SectorAddress, U32 NumSectors, U8 \* Buffer );

#### **Parameters**

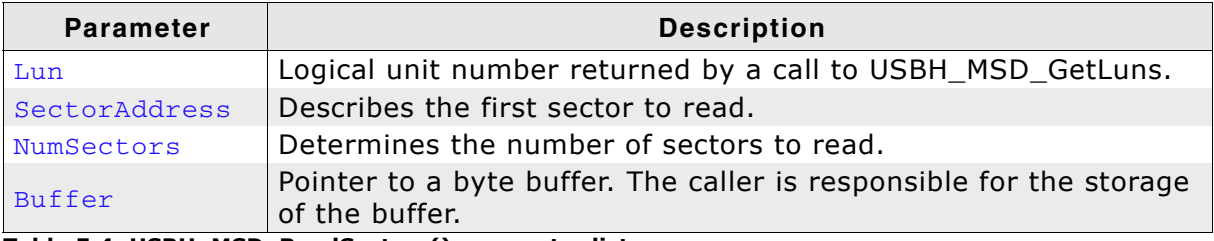

**Table 5.4: USBH\_MSD\_ReadSectors() parameter list**

#### **Return Value**

Returns USBH\_MSD\_STATUS\_SUCCESS if the sectors have been successfully read from the device and copied to the Buffer. If reading from the specified device fails the function returns USBH\_MSD\_STATUS\_READ to indicate the error.

#### **Additional information**

A valid LUN has to be requested by a call to USBH\_MSD\_GetLuns before you are able to successfully call USBH\_MSD\_ReadSectors.

## **5.4.1.6 USBH\_MSD\_WriteSectors()**

#### **Description**

Writes sectors to a USB Mass Storage device.

#### **Prototype**

void USBH\_MSD\_WriteSectors( U8 Lun, U32 SectorAddress, U32 NumSectors, U8 \* Buffer );

#### **Parameters**

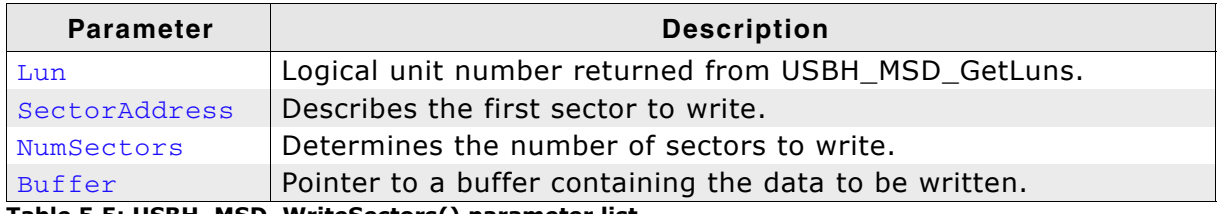

**Table 5.5: USBH\_MSD\_WriteSectors() parameter list**

#### **Return Value**

Returns USBH\_MSD\_STATUS\_SUCCESS if the sectors have been successfully copied from the Buffer and written to the device. If writing to the specified device fails the function returns USBH\_MSD\_STATUS\_WRITE to indicate the error. The function returns USBH\_MSD\_STATUS\_WRITE\_PROTECT if the medium is write protected.

#### **Additional information**

Can be called after a valid LUN was requested by a call to USBH\_MSD\_GetLuns.

# **5.4.1.7 USBH\_MSD\_GetUnitInfo()**

#### **Description**

Returns basic information about the logical unit (LUN).

#### **Prototype**

```
int USBH_MSD_GetUnitInfo(
    U8 Lun,
    USBH_MSD_UNIT_INFO * Info );
```
#### **Parameters**

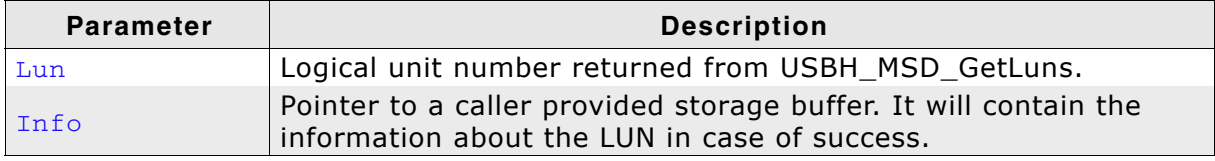

**Table 5.6: USBH\_MSD\_GetUnitInfo() parameter list**

#### **Return Value**

Returns USBH\_MSD\_STATUS\_SUCCESS in case of success. If the device is not a USB Mass Storage device, USBH\_MSD\_STATUS\_ERROR will be returned. USBH\_MSD\_STATUS\_TIMEOUT is returned if the function call timed out.

#### **Additional information**

Can be called after a valid LUN was requested by a call to USBH\_MSD\_GetLuns.

## **5.4.1.8 USBH\_MSD\_GetStatus()**

#### **Description**

Checks the state of a device unit.

#### **Prototype**

int USBH\_MSD\_GetStatus( U8 Lun );

#### **Parameter**

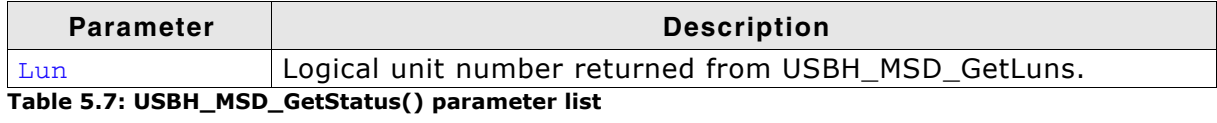

#### **Return Value**

If the device is working, USBH\_MSD\_STATUS\_SUCCESS is returned. If the device does not work correctly or is disconnected the function returns USBH\_MSD\_STATUS\_ERROR.

#### **Additional information**

Can be called after a valid LUN was requested by a call to USBH\_MSD\_GetLuns.

# **5.4.2 Data Structures**

This chapter describes the used structures defined in the header file "USBH.h".

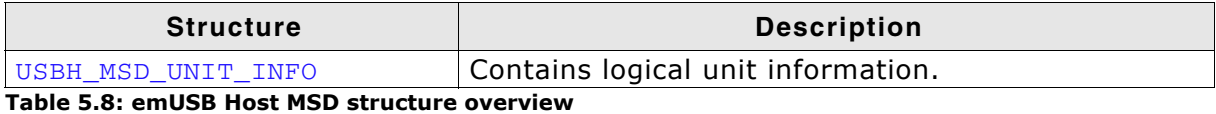

# **5.4.2.1 USBH\_MSD\_UNIT\_INFO**

#### **Definition**

```
typedef struct tag_USB_MSD_UNIT_INFO {
               U32 TotalSectors;
               U16 BytesPerSector;
} USBH_MSD_UNIT_INFO;
```
#### **Description**

Contains logical unit information.

#### **Parameters**

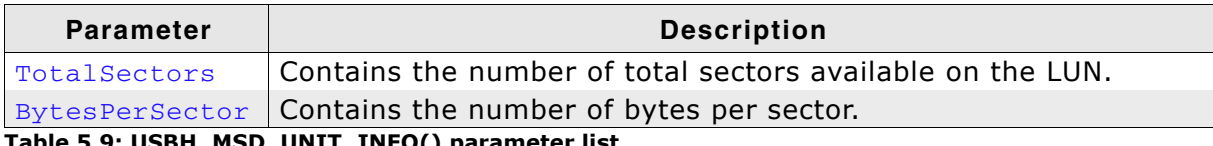

**Table 5.9: USBH\_MSD\_UNIT\_INFO() parameter list**

# **5.4.3 Error Codes**

This chapter describes the error codes which are defined in the header file "USBH.h".

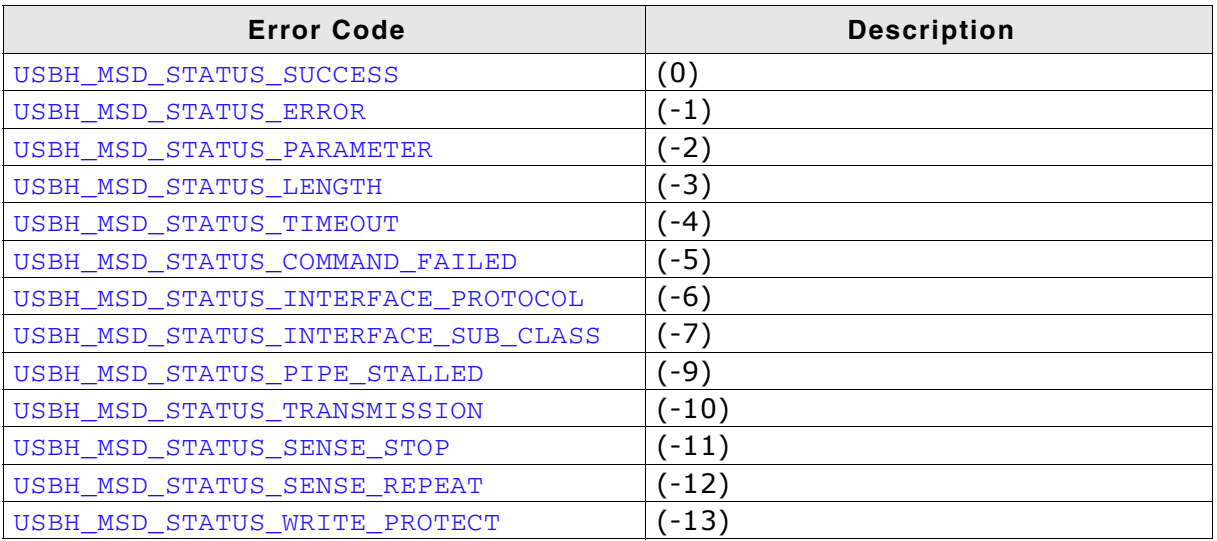

**Table 5.10: emUSB Host MSD error code overview**

## **5.4.3.1 USBH\_MSD\_STATUS\_SUCCESS**

#### **Description**

The operation has been successfully completed.

# **5.4.3.2 USBH\_MSD\_STATUS\_ERROR**

#### **Description**

The operation has been completed with an error.

## **5.4.3.3 USBH\_MSD\_STATUS\_PARAMETER**

#### **Description**

A parameter is incorrect.

## **5.4.3.4 USBH\_MSD\_STATUS\_LENGTH**

#### **Description**

The operation detected a length error.

## **5.4.3.5 USBH\_MSD\_STATUS\_TIMEOUT**

#### **Description**

The timeout of the operation has expired. This error code is used in all layers.

## **5.4.3.6 USBH\_MSD\_STATUS\_COMMAND\_FAILED**

#### **Description**

This error is reported if the command code was sent successfully but the status returned from the device indicates a command error.

## **5.4.3.7 USBH\_MSD\_STATUS\_INTERFACE\_PROTOCOL**

#### **Description**

The used interface protocol is not supported. The interface protocol is defined by the interface descriptor.

## **5.4.3.8 USBH\_MSD\_STATUS\_INTERFACE\_SUB\_CLASS**

#### **Description**

The used interface sub class is not supported. The interface sub class is defined by the interface descriptor.

## **5.4.3.9 USBH\_MSD\_STATUS\_PIPE\_STALLED**

#### **Description**

A pipe is stalled. This error is reported from the USB driver layer.

## **5.4.3.10 USBH\_MSD\_STATUS\_TRANSMISSION**

#### **Description**

A USB bus error occurred. This may be caused by a CRC error, a toggle error or another USB bus error. This error is reported from the USB driver layer.

# **5.4.3.11 USBH\_MSD\_STATUS\_SENSE\_STOP**

### **Description**

This error indicates that the device has not accepted the command. The execution result of the command is stored in the sense element of the unit. The library will not repeat the command.

# **5.4.3.12 USBH\_MSD\_STATUS\_SENSE\_REPEAT**

#### **Description**

This error indicates that the device has not accepted the command. The execution result of the command is stored in the sense element of the unit. The library repeats the command after detection of the sense code.

## **5.4.3.13 USBH\_MSD\_STATUS\_WRITE\_PROTECT**

#### **Description**

This error indicates that the medium is write protected. It will be returned by USBH\_MSD\_WriteSectors if writing to the medium is not allowed.

# **Chapter 6 Human Interface Device**

# **6.1 TBD**

# **Chapter 7 Configuring emUSB Host**

emUSB Host can be used without changing any of the compile-time flags. All compile-time configuration flags are preconfigured with valid values, which match the requirements of most applications. Network interface drivers can be added at runtime.

The default configuration of emUSB Host can be changed via compile-time flags which can be added to USBH\_Conf.h. USBH\_Conf.h is the main configuration file for the emUSB Host stack.

# **7.1 Runtime configuration**

Every driver folder includes a configuration file with implementations of runtime configuration functions explained in this chapter. These functions can be customized.

# **7.1.1 Driver handling**

USBH  $X$  Config() is called at initialization of the USB Host stack. It is called by the USB Host stack during USBH\_Init(). USBH\_X\_Config() should help to bundle the process of adding and configuring the driver.

# **7.1.1.1 USBH\_X\_Config()**

#### **Description**

Helper function to prepare and configure the USB Host stack.

#### **Prototype**

```
void USBH_X_Config(void);
```
#### **Additional information**

This function is called by the startup code of the USB Host stack from USBH\_Init().

# **7.2 Compile-time configuration**

The following types of configuration macros exist:

#### **Binary switches "B"**

Switches can have a value of either 0 or 1, for deactivated and activated respectively. Actually, anything other than 0 works, but 1 makes it easier to read a configuration file. These switches can enable or disable a certain functionality or behavior. Switches are the simplest form of configuration macros.

#### **Numerical values "N"**

Numerical values are used somewhere in the code in place of a numerical constant. A typical example is the configuration of the sector size of a storage medium.

#### **Function replacements "F"**

Macros can basically be treated like regular functions although certain limitations apply, as a macro is still put into the code as simple text replacement. Function replacements are mainly used to add specific functionality to a module which is highly hardware-dependent. This type of macro is always declared using brackets (and optional parameters).

# **7.2.1 Compile-time configuration switches**

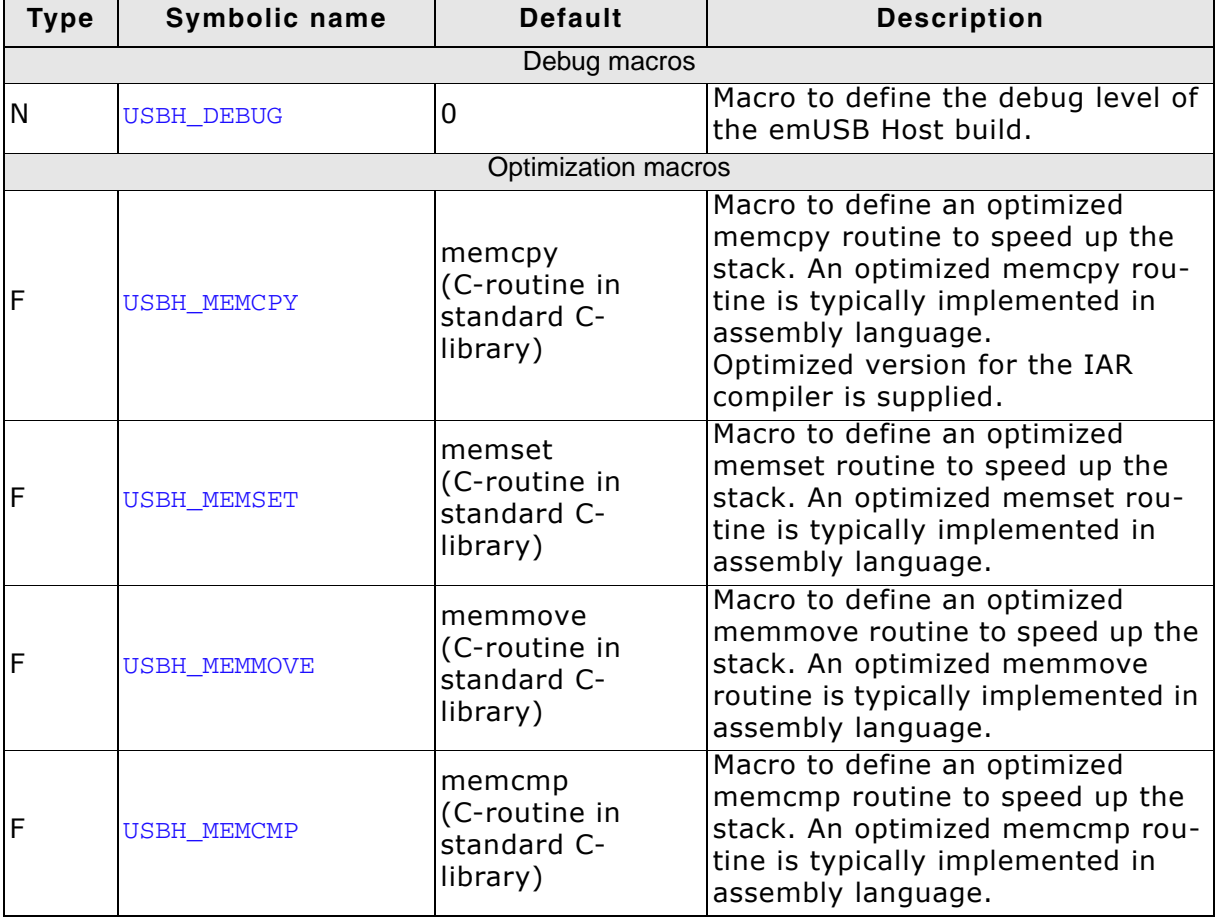

# **7.2.2 Debug level**

emUSB Host can be configured to display debug information at higher debug levels to locate a problem (Error) or potential problem. To display information, emUSB Host uses the logging routines. These routines can be blank, they are not required for the

functionality of emUSB Host. In a target system, they are typically not required in a release (production) build, since a production build typically uses a lower debug level.

If (USBH\_DEBUG == 0): used for release builds. Includes no debug options.

If (USBH\_DEBUG == 1): USBH\_PANIC() is mapped to USBH\_Panic().

If (USBH\_DEBUG >= 2): USBH\_PANIC() is mapped to USBH\_Panic() and logging support is activated.

# **Chapter 8 Debugging**

emUSB Host comes with various debugging options. These includes optional warning and log outputs, as well as other run-time options which perform checks at run time as well as options to drop incoming or outgoing packets to test stability of the implementation on the target system.

# **8.1 Message output**

The debug builds of emUSB Host include a fine grained debug system which helps to analyze the correct implementation of the stack in your application. All modules of the USB Host stack can output logging and warning messages via terminal I/O, if the specific message type identifier is added to the log and/or warn filter mask. This approach provides the opportunity to get and interpret only the logging and warning messages which are relevant for the part of the stack that you want to debug.

By default, all warning messages are activated in all emUSB Host sample configuration files. All logging messages are disabled except for the messages from the initialization phase.
## **8.2 Testing stability**

TBD

## **8.3 API functions**

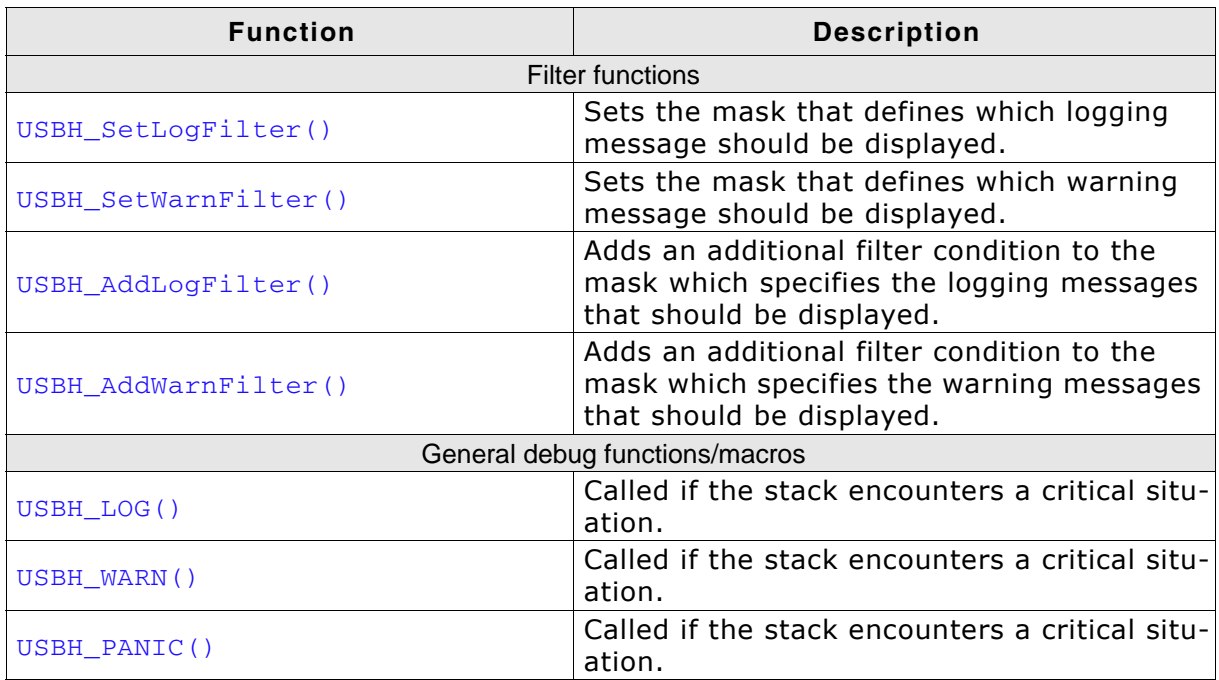

**Table 8.1: emUSB Host debugging API function overview**

## **8.3.1 USBH\_SetLogFilter()**

#### **Description**

Sets a mask that defines which logging message should be logged. Logging messages are only available in debug builds of emUSB Host.

#### **Prototype**

void USBH\_SetLogFilter( U32 FilterMask );

#### **Parameter**

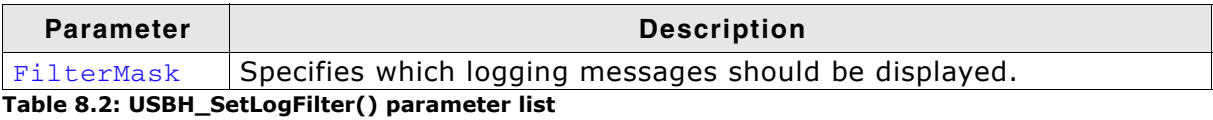

#### **Additional information**

Should be called from USBH\_X\_Config(). By default, the filter condition USBH\_MTYPE\_INIT is set.

## **8.3.2 USBH\_SetWarnFilter()**

## **Description**

Sets a mask that defines which warning messages should be logged. Warning messages are only available in debug builds of emUSB Host.

#### **Prototype**

void USBH\_SetWarnFilter( U32 FilterMask );

#### **Parameter**

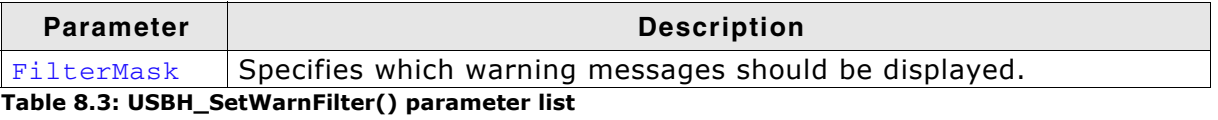

#### **Additional information**

Should be called from USBH\_X\_Config(). By default, all filter conditions are set.

## **8.3.3 USBH\_AddLogFilter()**

### **Description**

Adds an additional filter condition to the mask which specifies the logging messages that should be displayed.

### **Prototype**

void USBH\_AddLogFilter( U32 FilterMask );

#### **Parameter**

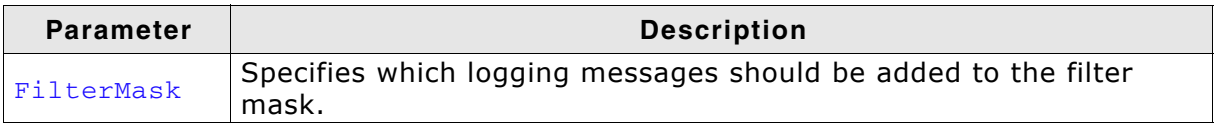

**Table 8.4: USBH\_AddLogFilter() parameter list**

#### **Additional information**

USBH\_AddLogFilter() can also be used to remove a filter condition which was set before. It adds/removes the specified filter to/from the filter mask via a disjunction.

## **8.3.4 USBH\_AddWarnFilter()**

## **Description**

Adds an additional filter condition to the mask which specifies the warning messages that should be displayed.

### **Prototype**

void USBH\_AddWarnFilter( U32 FilterMask );

#### **Parameter**

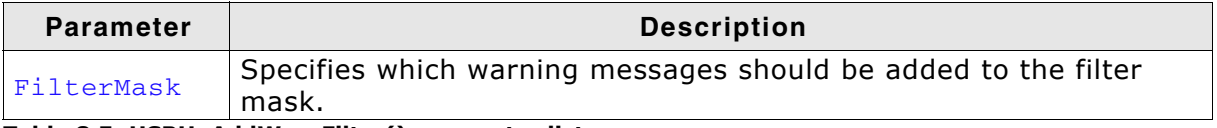

**Table 8.5: USBH\_AddWarnFilter() parameter list**

#### **Additional information**

USBH\_AddWarnFilter() can also be used to remove a filter condition which was set before. It adds/removes the specified filter to/from the filter mask via a disjunction.

## **8.3.5 USBH\_LOG()**

## **Description**

This macro maps to a function in debug builds only. The function outputs logging messages. In a release build, this macro is defined empty.

#### **Prototype**

USBH\_LOG( const char \* s );

#### **Parameter**

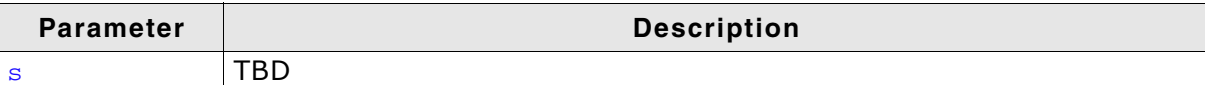

**Table 8.6: USBH\_LOG() parameter list**

## **8.3.6 USBH\_WARN()**

## **Description**

This macro maps to a function in debug builds only. The function outputs warning messages. In a release build, this macro is defined empty.

## **Prototype**

USBH\_WARN( const char \* s );

## **Parameter**

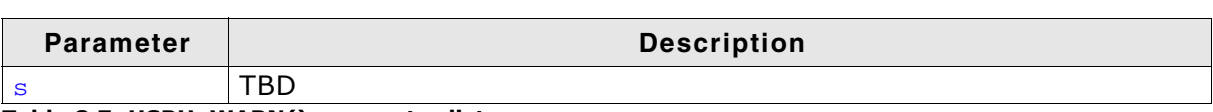

**Table 8.7: USBH\_WARN() parameter list**

## **8.3.7 USBH\_PANIC()**

### **Description**

This macro is called by the stack code when it detects a situation that should not be occurring and the stack can not continue. The intention for the USBH\_PANIC() macro is to invoke whatever debugger may be in use by the programmer. In this way, it acts like an embedded breakpoint.

### **Prototype**

USBH\_PANIC ( const char \* sError );

### **Additional information**

This macro maps to a function in debug builds only. If  $USBH$  DEBUG  $> 0$ , the macro maps to the stack internal function void USBH\_Panic (const char \* sError). USBH\_Panic() disables all interrupts to avoid further task switches, outputs sError via terminal I/O and loops forever. When using an emulator, you should set a breakpoint at the beginning of this routine or simply stop the program after a failure. The error code is passed to the function as parameter.

In a release build, this macro is defined empty, so that no additional code will be included by the linker.

## **8.4 Message types**

The same message types are used for log and warning messages. Separate filters can be used for both log and warnings.

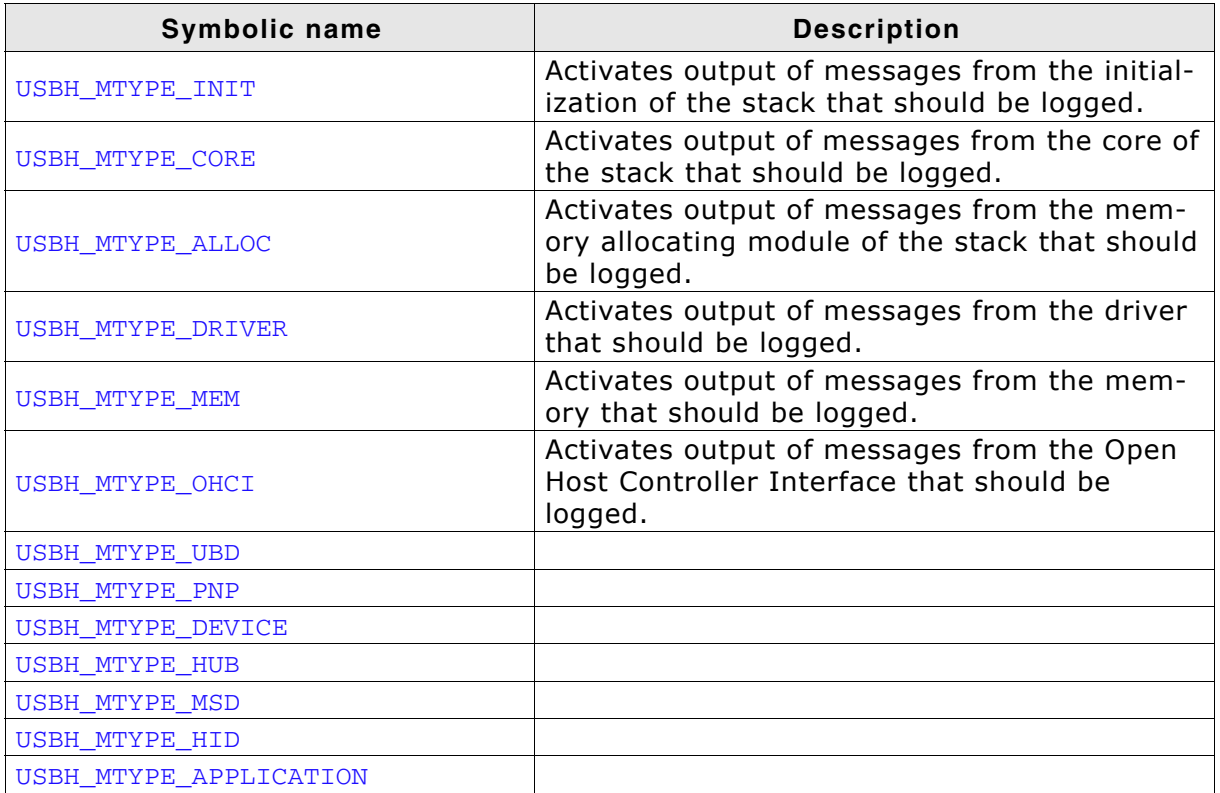

**Table 8.8: USB Host message types**

# **Chapter 9 OS integration**

emUSB Host is designed to be used in a multitasking environment. The interface to the operating system is encapsulated in a single file, the IP/OS interface. For embOS, all functions required for this IP/OS interface are implemented in a single file which comes with emUSB Host.

This chapter provides descriptions of the functions required to fully support emUSB Host in multitasking environments.

## **9.1 General information**

The complexity of the IP/OS Interface depends on the task model selected. All OS interface functions for embOS are implemented in USBH\_OS\_embOS.c which is located in the root folder of the IP stack.

| <b>Function</b>                                | <b>Description</b>                                                                                                    |
|------------------------------------------------|----------------------------------------------------------------------------------------------------|
| General macros                                 |                                                                                                    |
| USBH_OS_Delay()                                | Blocks the calling task for a given time.                                                                                                    |
| USBH_OS_DisableInterrupt<br>$\left( \ \right)$ | Disables interrupts.                                                                                                    |
| USBH_OS_EnableInterrupt(                       | Enables interrupts.                                                                                                    |
| USBH_OS_GetTime32()                            | Returns the current system time in ticks. Return the<br>current system time in ms. On 32-bit systems, the<br>value will wrap around after approximately 49.7 days.<br>This is taken into account by the stack.                                                       |
| USBH_OS_Init()                                 | Creates and initializes all objects required for task<br>synchronization. These are 2 events (for USBH_Task<br>and USBH_RxTask) and one semaphore for protection<br>of critical code which may not be executed from multi-<br>ple task at the same time.             |
| USBH_OS_Lock()                                 | The stack requires a single lock, typically a resource<br>semaphore or mutex. This function locks this object,<br>guarding sections of the stack code against other<br>tasks. If the entire stack executes from a single task,<br>no functionality is required here. |
| USBH_OS_Unlock()                               | Unlocks the single lock used locked by a previous call<br>to USBH_OS_Lock().                                                                                                    |
| USBH_Task synchronization                      |                                                                                                    |
| USBH_OS_SignalNetEvent()                       | Wakes the USBH_Task if it is waiting for a NET-event or<br>timeout in the function USBH_OS_WaitNetEvent().                                                                                                    |
| USBH_OS_WaitNetEvent()                         | Called from USBH_Task only. Blocks until the timeout<br>expires or a NET-event occurs, meaning<br>USBH_OS_SignalNetEvent() is called from an other<br>task or ISR.                                                                                                   |
| USBH_RxTask synchronization                    |                                                                                                    |
| USBH_OS_SignalRxEvent()                        | Wakes the USBH_RxTask if it is waiting for a NET-event<br>or timeout in the function USBH_OS_WaitRxEvent().                                                                                                    |
| USBH_OS_WaitRxEvent()                          | Optional. Called from USBH_RxTask, if it is used to<br>receive data. Blocks until the timeout expires or a<br>NET-event occurs, meaning<br>USBH_OS_SignalRxEvent() is called from the ISR.                                                                           |
| Application task synchronization               |                                                                                                    |
| USBH_OS_WaitItem()                             | Suspend a task which needs to wait for a object. This<br>object is identified by a pointer to it and can be of any<br>type, for example a socket.                                                                                                    |
| USBH_OS_WaitItemTimed()                        | Suspend a task which needs to wait for a object. This<br>object is identified by a pointer to it and can be of any<br>type, for example a socket. The second parameter<br>defines the maximum time in timer ticks until the<br>event have to be signaled.            |
| USBH_OS_SignalItem()                           | Sets an event object to signaled state, or resumes<br>tasks which are waiting at the event object. Function is<br>called from a task, not an ISR.                                                                                                    |

**Table 9.1: Target OS interface function list**

## **9.2.1 Examples**

**OS interface routine for embOS**

All OS interface routines are implemented in USBH\_OS\_embOS.c which is located in the root folder of the IP stack.

# **Chapter 10 Performance & resource usage**

This chapter covers the performance and resource usage of emUSB Host. It contains information about the memory requirements in typical systems which can be used to obtain sufficient estimates for most target systems.

## **10.1 Memory footprint**

emUSB Host is designed to fit many kinds of embedded design requirements. Several features can be excluded from a build to get a minimal system. Note that the values are only valid for the given configuration.

## **System**

The following table shows the hardware and the toolchain details of the project:

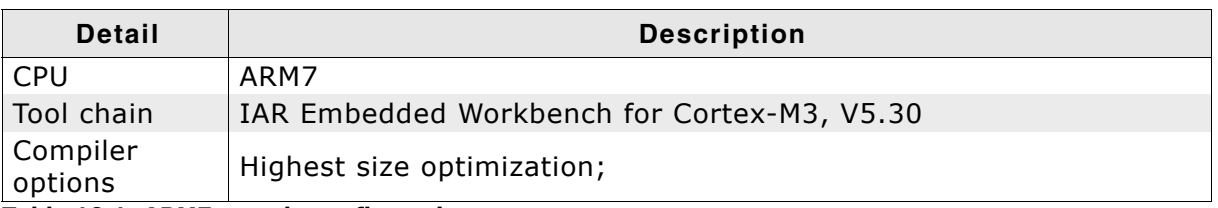

**Table 10.1: ARM7 sample configuration**

## **10.1.1 ROM**

The following table shows the ROM requirement of emUSB Host:

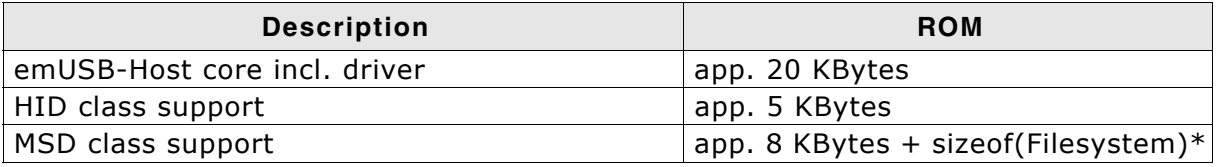

The memory requirements of a interface driver is about 1.5 - 2.0 Kbytes.

## **10.1.2 RAM**

The following table shows the ROM requirement of emUSB Host:

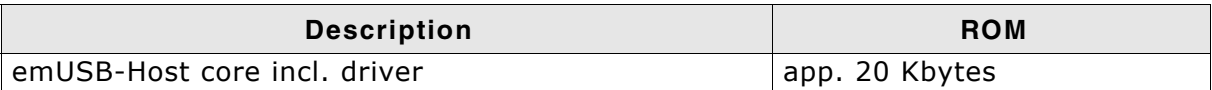

The memory requirements of a interface driver is about 1.5 - 2.0 Kbytes.

## **10.2 Performance**

## **System**

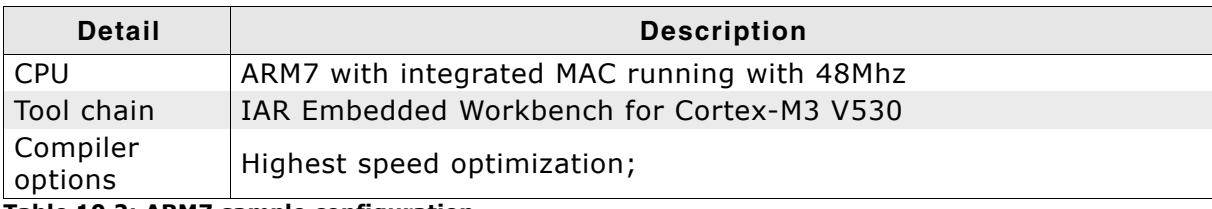

#### **Table 10.2: ARM7 sample configuration**

The following table shows the send and receive speed of emUSB Host:

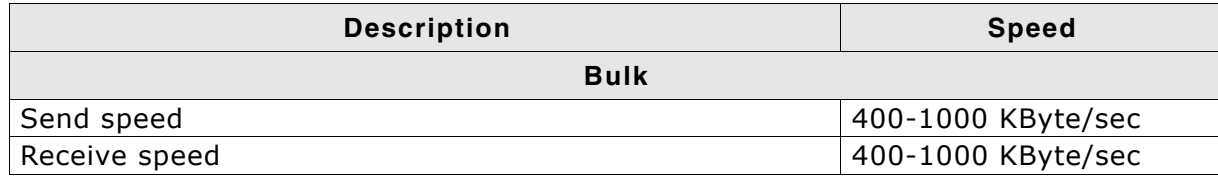

# **Chapter 11 Related Documents**

- Universal Serial Bus Specification 1.1, http://www.usb.org
- Universal Serial Bus Specification 2.0, http://www.usb.org
- USB device class specifications (Audio, HID, Printer, etc.), http://www.usb.org
- USB 2.0, Hrsg. H. Kelm, Franzi's Verlag, 2001, ISBN 3-7723-7965-6

## **Chapter 12**

## **Glossary**

- CPU Central Processing Unit. The "brain" of a microcontroller; the part of a processor that carries out instructions.
- EOT End Of Transmission.
- FIFO First-In, First-Out.
- ISR Interrupt Service Routine. The routine is called automatically by the processor when an interrupt is acknowledged. ISRs must preserve the entire context of a task (all registers).
- RTOS Real-time Operating System.
- Scheduler The program section of an RTOS that selects the active task, based on which tasks are ready to run, their relative priorities, and the scheduling system being used.
- Stack **An area of memory with LIFO storage of parameters, auto**matic variables, return addresses, and other information that needs to be maintained across function calls. In multitasking systems, each task normally has its own stack.
- Superloop A program that runs in an infinite loop and uses no real-time kernel. ISRs are used for real-time parts of the software.
- Task A program running on a processor. A multitasking system allows multiple tasks to execute independently from one another.
- Tick Tick The OS timer interrupt. Usually equals 1 ms.

## **Index**

## **C**

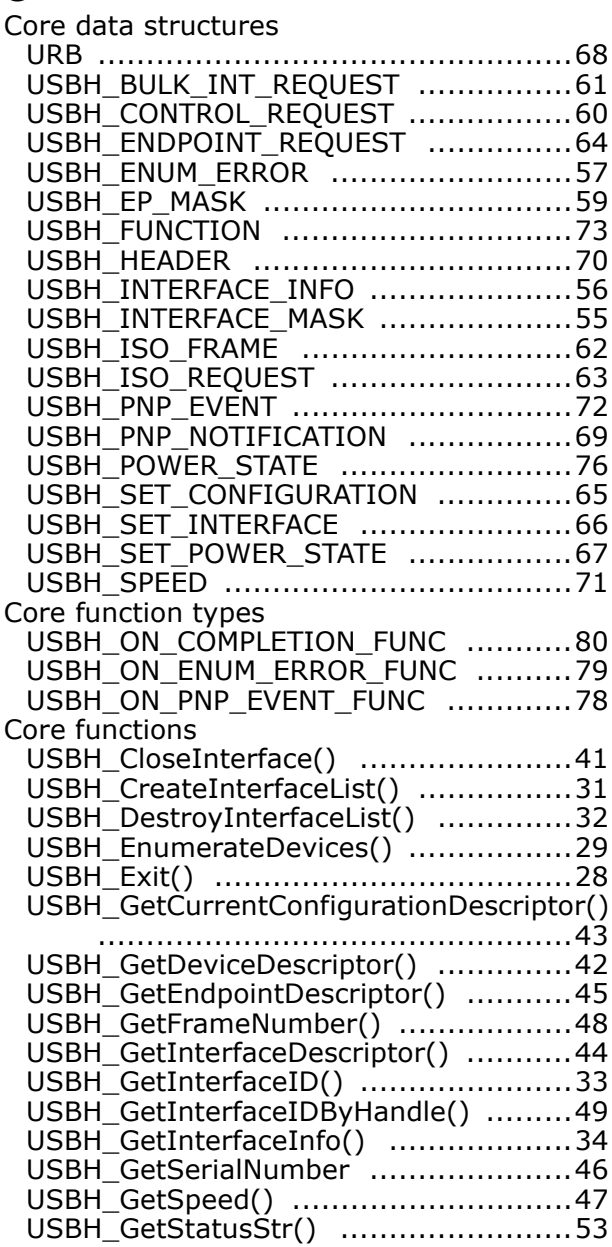

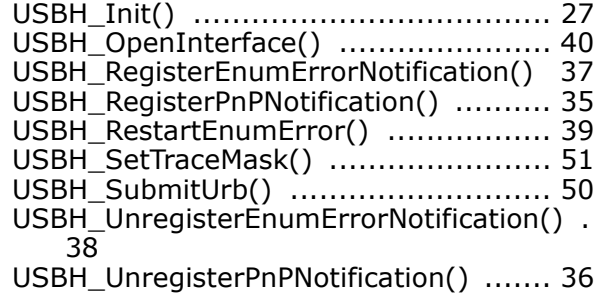

## **E**

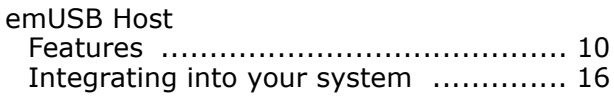

## **M**

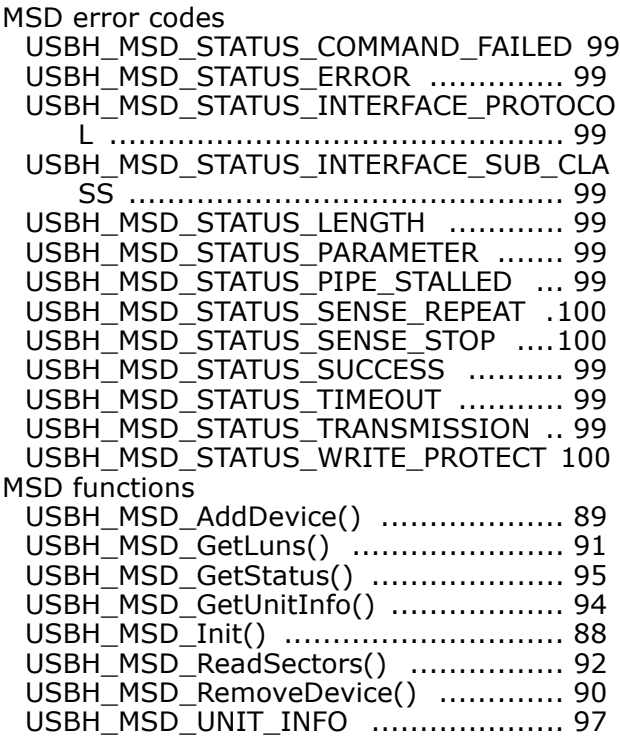

132 Index

USBH\_MSD\_WriteSectors() ................ 93

## **O**

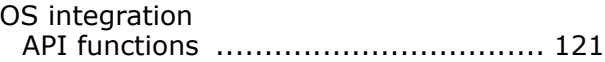

## **S**

Syntax, conventions used ............................5